# **Internal Document**

# **Open Group Technical Publications Writing Style**

The Open Group

#### Copyright © December 1998, The Open Group

All rights reserved.

No part of this publication may be reproduced, stored in a retrieval system, or transmitted, in any form or by any means, electronic, mechanical, photocopying, recording or otherwise, without the prior permission of the copyright owners.

Internal Document Open Group Technical Publications Writing Style ISBN: N/A Document Number: I801A (Writing Style)

Published by The Open Group, December 1998.

Any comments relating to the material contained in this document may be submitted by email to: OGspecs@opengroup.org

# **Contents**

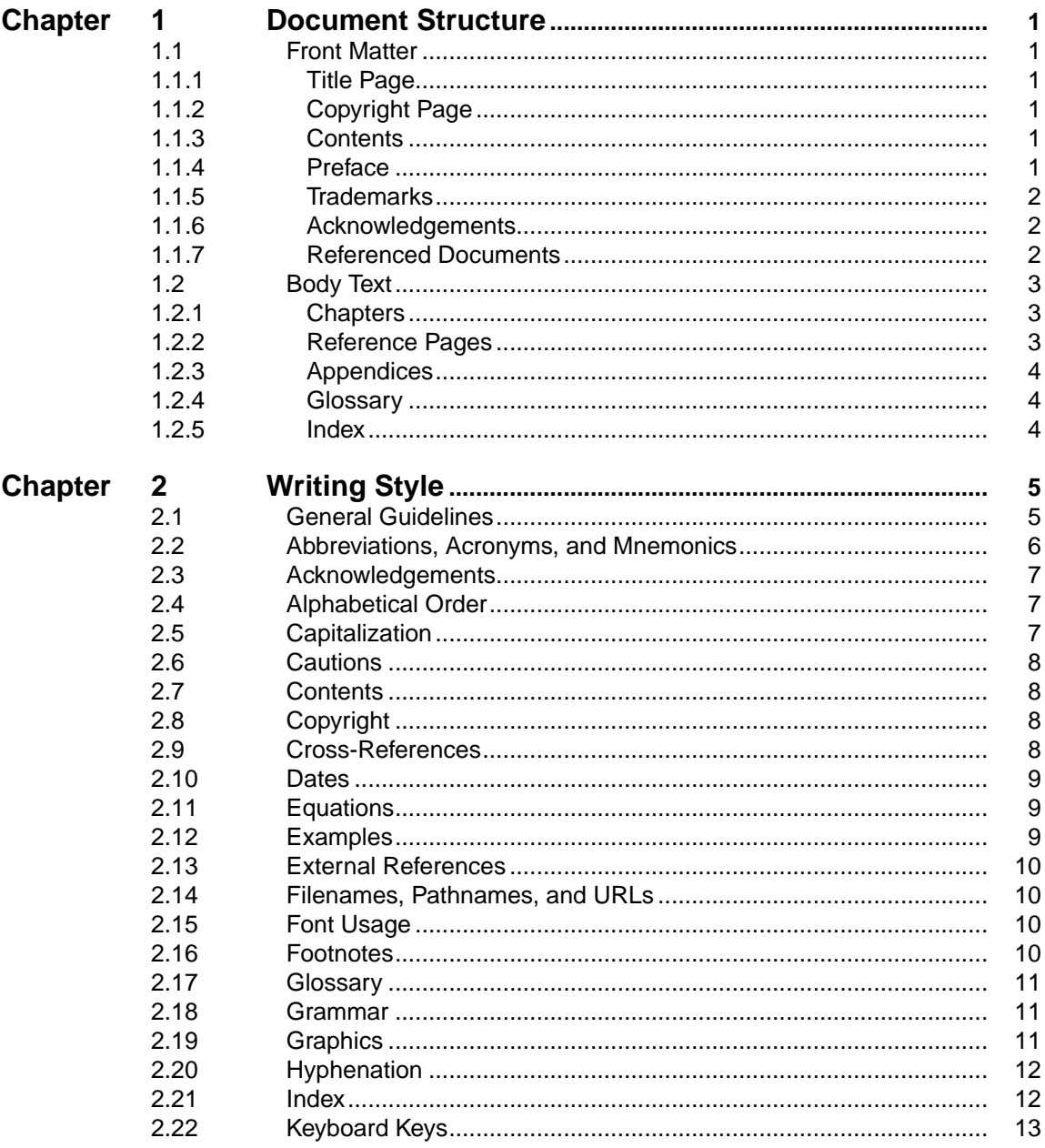

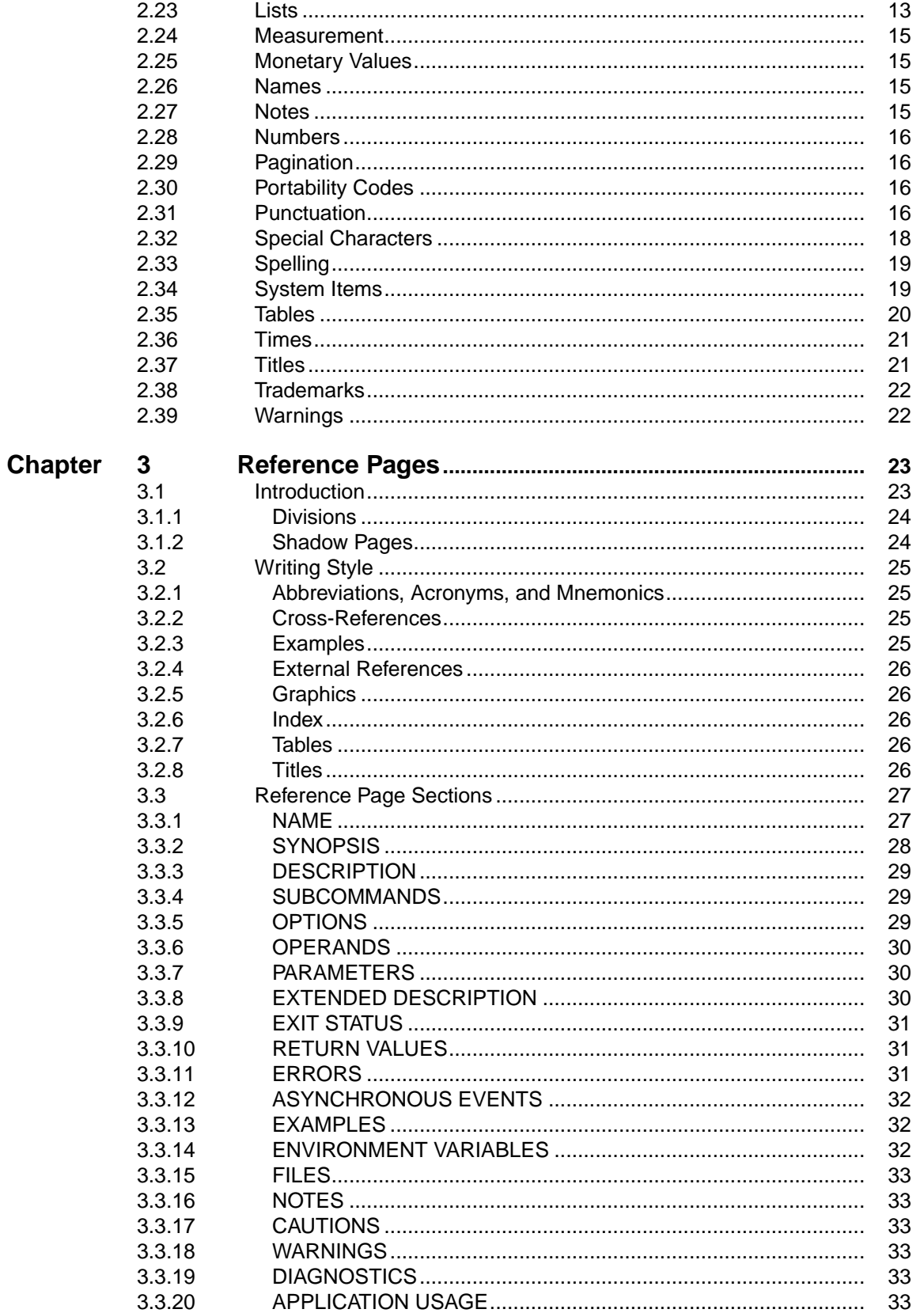

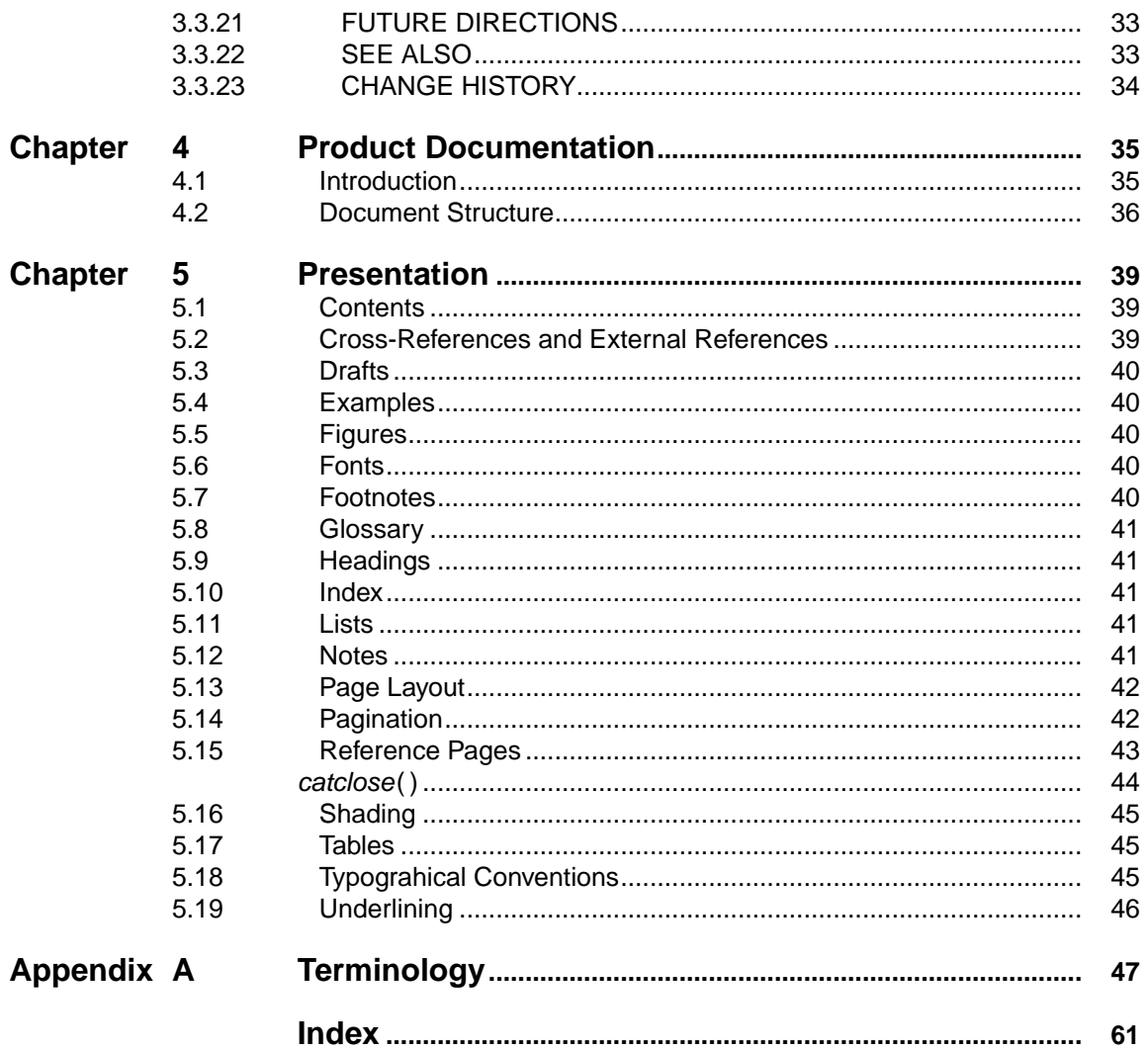

# **Preface**

#### **The Open Group**

The Open Group is a vendor-neutral and technology-neutral consortium, whose vision of Boundaryless Information Flow™ will enable access to integrated information within and between enterprises based on open standards and global interoperability. The Open Group works with customers, suppliers, consortia, and other standards bodies. Its role is to capture, understand, and address current and emerging requirements, establish policies, and share best practices; to facilitate interoperability, develop consensus, and evolve and integrate specifications and Open Source technologies; to offer a comprehensive set of services to enhance the operational efficiency of consortia; and to operate the industry's premier certification service, including TOGAF<sup>™</sup> and UNIX<sup>®</sup> certification.

Further information on The Open Group is available at [www.opengroup.org.](http://www.opengroup.org)

The Open Group has over 20 years' experience in developing and operating certification programs and has extensive experience developing and facilitating industry adoption of test suites used to validate conformance to an open standard or specification.

More information is available at www.opengroup.org/certification.

The Open Group publishes a wide range of technical documentation, the main part of which is focused on development of Technical and Product Standards and Guides, but which also includes white papers, technical studies, branding and testing documentation, and business titles. Full details and a catalog are available at [www.opengroup.org/bookstore.](http://www.opengroup.org/bookstore)

As with all live documents, Technical Standards and Specifications require revision to align with new developments and associated international standards. To distinguish between revised specifications which are fully backwards-compatible and those which are not:

- A new Version indicates there is no change to the definitive information contained in the previous publication of that title, but additions/extensions are included. As such, it replaces the previous publication.
- A new *Issue* indicates there is substantive change to the definitive information contained in the previous publication of that title, and there may also be additions/extensions. As such, both previous and new documents are maintained as current publications.

Readers should note that Corrigenda may apply to any publication. Corrigenda information is published at www.opengroup.org/corrigenda.

#### **This Document**

This document defines The Open Group writing style for technical publications.

It should be followed to ensure a unified approach to documentation style, organization, terminology, and appearance.

This document is intended for anyone who drafts or writes technical documents for publication by The Open Group.

Submissions to The Open Group that conform to this house style can be processed more quickly than those that do not.

Readers are expected to be familiar with text editors, word processors, and the American-English language. Readers should also understand the principles of text processing using formatting commands. Detailed knowledge of text processors used by The Open Group is not required.

# **Trademarks**

Boundaryless Information Flow™ and TOGAF™ are trademarks and Motif<sup>®</sup>, Making Standards Work<sup>®</sup>, OSF/1<sup>®</sup>, The Open Group<sup>®</sup>, UNIX<sup>®</sup>, and the "X" device are registered trademarks of The Open Group in the United States and other countries.

 $POSIX<sup>®</sup>$  is a registered trademark of the Institute of Electrical and Electronic Engineers, Inc.

PostScript® is a registered trademark of Adobe Systems Incorporated.

The following documents are referenced in this guide:

- Read Me First! A Style Guide for the Computer Industry, SunSoft Press, A Prentice Hall Title, 1996, ISBN 0-13-455347-0.
- The Chicago Manual of Style, University of Chicago Press.
- ISO 8859-1:1987, Information Processing 8-bit Single-byte Coded Graphic Character Sets Part 1: Latin Alphabet No. 1.
- Webster's Collegiate Dictionary, Merriam-Webster.

# **Document Structure**

This chapter describes the overall structure of technical documents for publication by The Open Group.

The structure of technical documents published by The Open Group is based upon the guidelines contained in Read Me First! A Style Guide for the Computer Industry.

The presentation of information about system items is based on the layout of UNIX system reference pages.

### **1.1 Front Matter**

#### **1.1.1 Title Page**

The type of document and its title, and the text "The Open Group".

#### **1.1.2 Copyright Page**

Copyright information (see [Section 2.8,](#page-17-0) on page 8), together with the type of document, its title, ISBN and document numbers, and contact details for problem reporting.

#### **1.1.3 Contents**

Lists parts, chapters, sections (second-level headings), subsections (third-level headings), reference pages, appendices, glossary, and index.

#### **1.1.4 Preface**

1. Introduction

About The Open Group and its document types.

The same text is used in all Open Group technical documentation and is supplied by The Open Group.

2. This Document

A brief introduction to the document and its purpose.

3. Intended Audience

Readership and prerequisite knowledge.

- 4. Structure Brief one-line descriptions of the content of each element.
- 5. Applicability (Optional) Version of software documented.
- 6. Typographical Conventions Use of fonts and special symbols.
- 7. History (Optional)

How this document relates to others.

8. Problem Reporting (Optional)

Describes how to report problems with the software documented. Provides a contact and method for problem reports or suggestions for improvement.

### **1.1.5 Trademarks**

A full list of trademark acknowledgements for all trademarks used in the document.

### 1.1.6 Acknowledgements

A list of contributors.

### **1.1.7 Referenced Documents**

A list of all documents referenced with full bibliographic details. The details should include the title, version number (if applicable), author, publisher, ISBN number, document number (if applicable), and date of publication. Where available, add a URL so that the reader can access the document online.

A list of related documents can also be included, introduced by text such as: ''The following documents are not necessary for implementation of the specification, but provide additional information likely to be of value to implementors or application writers."

# **1.2 Body Text**

Body text is made up of the following elements: chapters, reference pages, appendices, a glossary, and an index. Each element is a separate file, although these may in turn be made up from other files.

Each element can include paragraphs, tables, figures, lists, notes, footnotes, and crossreferences.

#### **1.2.1 Chapters**

Each chapter is an element of a document.

Each chapter covers one main topic. The definition of a topic varies according to the subject matter of the document. Each chapter may consist of numbered sections (second-level headings) and subsections (third-level headings). Fourth-level headings are discouraged. Fifthlevel and lower headings must not be used.

The first chapter of a document should include the following:

■ Objective or Purpose

This is a brief statement.

■ Overview

This is an overview of the subject.

■ Conformance

This identifies expected criteria for conformance to existing standards or the Open Brand. It is required in Technical Standards. In all cases, it is for guidance only; definitive conformance requirements are given in certification documentation.

■ Future Directions

This describes how the publication and related publications are expected to develop.

If there are sections or subsections, there must be more than one. A section should have subsections if the subject matter is subordinate to the main theme of the section.

If the restrictions on sections and subsections cannot easily be implemented, consider modifying the structure of the document to obtain a suitable structure within each chapter.

Unnumbered headings can be used to aid readability; they do not appear in the table of contents.

#### **1.2.2 Reference Pages**

Reference pages have a special layout (see [Chapter 3,](#page-32-0) on page 23). Each page may be contained in its own file, in a chapter, or in an appendix.

Any reference page section must be preceded by a section heading and introductory text. The pages should be sorted into alphabetical order.

#### **1.2.3 Appendices**

Each appendix is an element of a document.

An appendix contains material that is required for reference, but that would interrupt the flow of information in a chapter; for example, long tables of data. Appendices may contain material that is normative or non-normative; in cases where it is normative, this must be clearly stated.

An appendix may contain sections and subsections, like a chapter. The guidelines about the numbers of sections and subsections are the same as for chapters.

An appendix can also contain reference pages.

Information in appendices can include, but is not limited to, the following:

- Descriptions of data formats and file structures
- Input and output codes; for example, character conversion codes
- Global processing limitations
- Sample files, reports, or programs

#### **1.2.4 Glossary**

Brief definitions of terms used in the document. This is optional (though preferred), but is mandatory in Technical Standards.

#### **1.2.5 Index**

This is mandatory in Technical Standards and Guides.

# <span id="page-14-0"></span>**Writing Style**

The Open Group preferred writing style is based upon the guidelines contained in Read Me First! A Style Guide for the Computer Industry.

The information presented here summarizes the key features of this writing style, and documents decisions made for areas where the above guide does not recommend specific editorial policy.

This chapter starts with a list of general writing style guidelines, and thereafter consists of an alphabetically ordered list of style components.

#### **2.1 General Guidelines**

These general guidelines are designed to take account of internationalization and translation considerations:

- Sensitivity to your readers' needs is important. It is necessary to start with a good understanding of who your readers are likely to be, and their technical expertise. This should be clearly identified in the Intended Audience section of the Preface.
- Anticipate the readers' questions.
- Provide information clearly and concisely, so that readers can find information quickly.
- Keep sentences short—preferably less than twenty five words (approximately one and one half lines)— and clear (but complete).
- Use consistent language, terminology, and typographical conventions. Try to avoid the use of synonyms.
- Make sure statements are unambiguous—do not use contractions.
- When choices exist, explain the advantages and disadvantages of the alternatives.
- Avoid humor, jargon, irony, idioms, adages, slang, sexist language, and political and religious references.

If necessary, when using computer terms that can be interpreted as jargon, make sure that you and the reader understand the meaning of the word as used in your document. Ideally such terms should be included in the Glossary.

- Define key terms at the first mention, if the terms may be new to the reader. (And add to the glossary.)
- Avoid general modifiers, such as "nice."
- Avoid long strings of modifiers. For example, "The previously sent destination protocol address ...'' would be better worded as ''The destination protocol address that was previously sent ...''
- Do not use the same word in different grammatical categories.
- Avoid using symbols to represent words, such as an ampersand (&) to represent the word ''and.''
- Avoid referring to the authors. If such a reference is essential, use "The Open Group ..."
- Use x to refer to a generic letter, and  $n$  to refer to a generic number.
- Do not use double spaces between sentences.
- Do not refer to holidays.
- Do not use analogies and terms based on local culture.
- Do not use non-English abbreviations and terms (see [Appendix A,](#page-56-0) on page 47).
- Do not use terms that attribute human characteristics to software, including gender.
- Do not use words that do not appear in the dictionary (see [Section 2.33,](#page-28-0) on page 19).

# **2.2 Abbreviations, Acronyms, and Mnemonics**

Where possible, keep to commonly used abbreviations, acronyms, and mnemonics and avoid inventing new ones. Once introduced, use them consistently.

An abbreviation is a shortened form of a term. An acronym is a word formed from the initial letters or parts of compound terms. A mnemonic is a memory aid.

For clarity, define abbreviations, acronyms, and mnemonics the first time you use them and add them to the glossary. In such cases, show the spelled-out version followed by the abbreviation, acronym, or mnemonic in parentheses. For example:

the X/Open Transport Interface (XTI)

Use uppercase letters for acronyms and mnemonics. Use uppercase initials for spelled-out versions where this is helpful. Acronyms can include lowercase letters if they are trademarks.

The derivation of an abbreviation, acronym, or mnemonic may be of little importance to the reader if it is commonly used; for example, BASIC or FORTRAN. In this case, omit the spelledout version.

If the pronunciation of an acronym may not be obvious to the user, provide the pronunciation.

The preceding indefinite article (a or an) depends on the way the abbreviation is commonly pronounced; an is used where the abbreviation begins with a vowel sound, otherwise use a. For example, "a mOSI" (pronounced "mosee"), "a LAN," "an NDR."

Do not use an apostrophe to form the plural of an abbreviation, acronym, or mnemonic. Add a lowercase "s;" for example, OEMs.

Avoid beginning sentences with abbreviations, acronyms, or mnemonics, unless they have been fully explained in preceding text.

Do not use periods or intervening spaces with abbreviations, acronyms, and mnemonics unless the abbreviation can be confused with an actual word; for example, ''no.' ' for number, or ''in.'' for inch.

Abbreviations may be used in tables, examples, figures, and footnotes.

Use periods in the acronyms of country names; for example, U.K. and U.S.A.

# **2.3** Acknowledgements

Create a list of contributors, and indicate the nature of their contribution, such as author of source material, provider of source material, drafting, reviewing, and so on.

If applicable, you may include a list of the members of the Working Group involved in the development of the document.

# **2.4 Alphabetical Order**

In general, any list of items which does not have a sequence or priority should be arranged in alphabetical order.

Use the order produced by the sort command, except that all special characters should be grouped together.

The following list (read from left to right, from the top down) shows the correct alphabetical sequence:

```
! ''#$%&'()*+'-./:
;<=>?@[\]ˆ_'{|}˜
0123456789
AaBbCc
.
.
.
XxYyZz
```
Alphabetize acronyms according to their shortened form.

Use locale-specific collating order for non-English languages.

# **2.5 Capitalization**

Use initial capitals for nouns that refer to a specific person, title, or object.

Do not use initial capitals for nouns that refer to generic or non-specific people, titles, or objects; for example, system manager, computer, program.

Use initial capitals for product names.

Use initial capitals for the names of objects capitalized on the screen; for example, "The Clear menu item ...".

Use initial capitals for the following words when followed by a letter or number: Chapter, Appendix, Section, Version, Release, Guideline, Table, and Figure.

Do not use initial capitals for the words step, line, or column when they are followed by a number.

See also [Section 2.37](#page-30-0) (on page 21).

# <span id="page-17-0"></span>**2.6 Cautions**

Use a caution to draw the reader's attention to information which can have a significant or serious impact on the subject being described. See also [Section 2.27](#page-24-0) (on page 15) and [Section](#page-31-0) [2.39](#page-31-0) (on page 22).

# **2.7 Contents**

The table of contents is produced automatically when a document is built.

# **2.8 Copyright**

All Open Group documents are copyrighted, and this information must be included in all documentation.

Copyright notices must include the word Copyright and the copyright symbol (©), the copyright date (month, year), and the copyright owner. For example, "Copyright © July 1997, The Open Group."

Follow this with the words "All rights reserved." on a separate line.

Include The Open Group standard statement concerning restricted rights.

A statement of the country of origin should be added, such as ''Published in the U.K, by The Open Group, July 1997.''

All copyright information will be verified by The Open Group.

# **2.9 Cross-References**

Cross-references can be made to complete elements (such as chapters and appendices), sections, figures, tables, and examples.

If a table or figure has no identifier, you can refer to it is as ''the following ...'', provided this text is immediately before the referenced object.

Do not hard-code page numbers.

All internal cross-references should be as precise as possible, to ensure rapid location of the required material. Note that a reference to Section 7.1 is an instruction to the reader to read all of Section 7.1, not merely the introductory paragraph.

Brief cross-references should be placed in parentheses within sentences. Longer crossreferences should be placed in a separate sentence.

# **2.10 Dates**

Dates should be written out in full. The month should be spelled out and the year should not be abbreviated, even when used in a range. For example, "January 5, 1998."

If dates are used in examples, include a comment that explains the purpose, so that it can be translated correctly.

# **2.11 Equations**

Equations should be used with care—they may not display adequately in all output formats.

### **2.12 Examples**

Consider adding examples to illustrate the following:

- $\blacksquare$  Clarification of a point in the text
- Typical usage of a system item (if not obvious)
- Illustration of the differences between related system items
- Complex usage of a system item

Do not use artificial names such as "foo" and "bar" in examples. Try to use meaningful names for file names and other arguments used in examples.

Vary the use of names for people—Anglo-Saxon and non-Anglo-Saxon, male and female. A telephone directory is a useful source of ideas.

In location examples, use cities that are recognizable without the state or country.

Never include names of actual system accounts and passwords. Remember to edit system and user information out of screen-captures.

Program examples should include extensive comments as part of the program text.

Avoid the use of editorial "we", "our", and "let's" in text surrounding examples.

Avoid examples that require an alphabetically ordered list of abbreviations, acronyms, or mnemonics to convey meaning. This can cause translation difficulties because the translated list will probably not be in alphabetical order. If you cannot avoid using an alphabetically ordered list, include a comment in the source file indicating the purpose of the example so that translators can design an example that is appropriate.

Example titles should use the conventions described in [Section 2.37](#page-30-0) (on page 21).

If the example shows an action performed by a system item, use the gerund form of the action in the example title (for example, "Sorting a File"). Do not use gerunds in titles of descriptive examples (such as showing a sample file or presenting a table of useful expressions).

# **2.13 External References**

The preferred method for referring to any document is to use standard text, such as a string, citation, or text entity.

You can use an abbreviated document title within the text of a document (for example, ''see the ANSI COBOL standard''), but you should include the full title and bibliographic details in the Referenced Documents section.

When referring to a book produced by The Open Group, use the book's abbreviated title (for example, "see the XA Specification").

Avoid referring to specific elements (such as chapters or sections) of another document.

All bibliographic details should be verified using the following URLs:

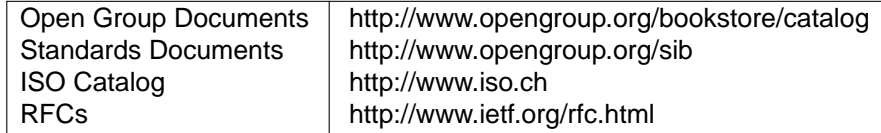

The correct information should become part of the document source so that it can be reproduced at any point in the future.

Brief document references should be placed in parentheses within sentences. Longer document references should be placed in a separate sentence.

# **2.14 Filenames, Pathnames, and URLs**

Use initial periods when referring to a file type. For example, "a .c program," "the .LIS file."

If punctuation characters are part of a filename, pathname, or URL, set it off from the text when its appearance in a sentence might be confusing.

# **2.15 Font Usage**

Refer to [Chapter 5](#page-48-0) (on page 39) for font usage.

### **2.16 Footnotes**

Use footnotes with care to avoid introducing distracting information which can hinder rather than help the reader. If an explanation is required that would interrupt the flow of information in the text, use a footnote.

### **2.17 Glossary**

A glossary should include specialized words, abbreviations, acronyms, and mnemonics used in the body of the document.

Each glossary entry should consist of the term itself, followed by a brief definition. A brief expanded definition of the term may also be added.

Synonyms of words used in the text should be included with a cross-reference to the main glossary entry.

#### **2.18 Grammar**

Where no particular rule is specified and if there is a difference between usage in Britain and the U.S., the U.S. version is used.

Use simple syntax, present tense, and active voice whenever possible.

Use imperative verbs to tell the user what to do.

An infinitive (to verb) must be treated as one word; try not to split the infinitive by inserting another word between the to and verb.

A sentence must not end with a preposition.

Avoid using irregular perfect participles such as learnt and spelt, using instead learned and spelled.

Do not leave out articles, such as "a", "an," and "the". This style of writing can lead to misinter pretation and incorrect translation. (This rule may be waived where space is limited, such as in a table, figure, or example.)

Make sure the noun to which a pronoun refers is clear. If necessary, repeat the noun.

The following pronouns are always singular: another, either, each, neither, every, one, any, some, anybody, everybody, everything, someone, nobody, nothing, no-one. The following pronouns are always plural: both, others, few, several, many.

Avoid using system items as verbs; for example, use "use grep to find the string", rather than ''grep for the string ...''.

### **2.19 Graphics**

Use an initial capital for the first letter of every word of text used in the graphic, with the exception of flowcharts and data structures (where just the first word is capitalized), and casesensitive system item names.

Figure titles should use the conventions described in [Section 2.37](#page-30-0) (on page 21).

# **2.20 Hyphenation**

Use the hyphen for the following prefixes:

all- cross- half- multi- non- post- quasi- self-

Do not use the hyphen for the following prefixes:

anti bi co dis extra infra inter intra macro meta micro mid mis multi non over pre pseudo re sub super ultra un

However, when any prefix is followed by a word beginning with the same letter, add a hyphen.

Prefixes should always include a hyphen if the root word is all uppercase, has an initial capital, a number expressed as a figure, or if the root element is a hyphenated compound.

Use a hyphen if adding a prefix results in unclear meaning. For example, re-collect/recollect, recover/recover, re-solve/resolve, and so on.

The words in a noun phrase, when the phrase is functioning as an adjective or modifier, are joined by a hyphen (even though they might not be otherwise). For example, a process initiated by the user is a user-initiated process.

The following suffixes can be added to nouns:

-based -defined -dependent -independent -oriented -specific

The compound adjectives so formed must be used with care. Do not adopt this practice where the sentence is simpler and clearer with a different construction; for example, ''the transactionmanager-dependent issue'' is clearer as ''the issue dependent on the transaction manager.' '

Adverbial phrases are not hyphenated; for example, "externally developed program."

Hyphenate a modifying phrase when it precedes the noun it modifies. For example, "state-ofthe-art design."

# **2.21 Index**

An index is produced automatically when the document is built, provided index terms have been added.

The index should consist of important words and symbols from the text, together with concepts, synonyms, or paraphrases that are related to the main index entries.

Be consistent in spelling index entries and avoid using plurals and initial capitals wherever possible, so that all entries on one topic can be collected together correctly.

Do not use automatic indexing tools. The results are typically too long and do not adequately pinpoint information for the reader.

# **2.22 Keyboard Keys**

When referring to the name of a control key on a keyboard (such as Control or Enter), use an initial capital letter.

When referring to the name of a key which is not on a keyboard, use a lowercase initial; for example, the space bar, the comma key.

Use x to refer to a generic letter key, and  $n$  to refer to a generic number key.

Refer to a control sequence in text as follows: Ctrl-x. That is, use an initial capital for the word "Ctrl", followed by a hyphen, followed by the lowercase letter. Use  $\hat{z}$  to refer to a control sequence when describing system output.

Place angle brackets around key names that are labeled on the keyboard; for example, <Return>.

Use <Return> to refer to the key used to enter commands.

Use the verb press when referring to keys.

Refer to keys on the keyboard, not buttons.

Do not use the name of a key as an adjective. For example, use "Press <Return>" and not ''Press the Return key.' '

Functions may be bound to different keys due to localization. Follow these guidelines when documenting keyboards:

- Select a default keyboard, and develop a method for providing information about alternative keyboards.
- Put as much keyboard information online as possible.
- Use function names rather than key cap names in documenting software applications.

#### **2.23 Lists**

Lists are a good way to break up long sentences or paragraphs and to clarify choices and steps, but it is important that lists are introduced with a clear (but brief) lead-in phrase. Too many lists without clear lead-in phrases interrupt the flow of the text, and can be distracting to the reader.

Use a colon after a lead-in phrase that is a complete statement; for example, "The values of *local* are defined as follows:''.

The type of list you use depends on the type of items contained in the list:

- Use an unnumbered (or unordered) list to show choices or groups of items for which there is no sequence.
- Use a numbered (or ordered) list for items that occur in a specific sequence (such as a procedure or a list of results for some action), for a list that shows the precedence of items, or a hierarchy.
- Use a definition (or variable) list for items that have a term and a corresponding definition or description.

Use the following rules when constructing lists. These rules apply to all types of lists, unless otherwise indicated:

- End each list item with a period if the list item contains a complete sentence. Do not use end punctuation for list items that do not contain a complete sentence.
- Avoid mixing complete sentences and sentence fragments as items in the same list. If you are unable to avoid mixing sentences and sentence fragments, use a period after each list item.
- $\blacksquare$  Start each list item with the same part of speech if possible.
- Capitalize the first word of every list item, whether the item is a complete sentence or not, except for literal names that are lowercase. If possible, reword the list item to avoid this.
- Avoid putting items of obviously dissimilar values in the same list.
- Use parallel construction for all items within a list. For example, lists of options or parameters in reference pages always use the name of each option or parameter as the term of an entry in a definition list. The definition of the term always begins with a verb in the present tense, so that the term and definition, when read together, form a complete sentence. For example:
	- −a Lists all infor mation.
	- −b Lists only basic infor mation.
- In a procedure, use only complete sentences for each item. Begin each step with a verb in the imperative form, and tell the reader what will happen as a result of each step. Avoid using cross-references in an ordered list. It is better to give all the needed information within a step, rather than referring the reader elsewhere for information needed to complete a task.

Nested lists can be used as follows:

- $\blacksquare$  Unnumbered lists within variable or numbered lists
- $\blacksquare$  Numbered lists within variable lists
- Numbered lists within numbered lists
- Unnumbered lists within unnumbered lists

If a list item runs to several paragraphs, or includes complex material, you should consider using unnumbered headings instead of a list.

For lists in text use commas to separate items in a series of three or more words, phrases, or clauses, including the last item before a conjunction. For example, ''a, b, and c.''

### <span id="page-24-0"></span>**2.24 Measurement**

Provide measurements in SI units.

Place the abbreviation for a unit of measurement at the end of a series of two or more items; for example, "1200, 1400, or 1600MHz."

Repeat the abbreviation for a unit of measurement in a series of two items; for example, "10KB to 12KB''

Plural and singular abbreviations of units of measurement are the same; for example, "1KB" and "10KB."

Insert a space between a number and the unit of measurement it modifies, except for KB, MB, kHz, MHz, GHz, and K. For example, "6 m", and "6MB".

The context should enable differentiation between the two meanings of  $K$ : binary thousand and Kelvin.

Avoid using the number sign (#), single quote ('), and double quotes (") symbols to indicate the pound, foot, and inch Imperial units of measurement.

Comment source files to indicate which units of measurement are used as an aid to translators.

### **2.25 Monetary Values**

Avoid monetary values since they are country-specific.

Monetary values may be included in examples, but there must be a comment in the source file indicating their purpose as an aid to translators.

#### **2.26 Names**

Use initial capitals for names.

The name of an organization is treated as a singular noun. For example, "The Open Group publishes documents.' '

#### **2.27 Notes**

Notes should be used to call attention to important information that the reader should not overlook. They should be used sparingly. See also [Section 2.6](#page-17-0) (on page 8) and [Section 2.39](#page-31-0) (on page 22).

# **2.28 Numbers**

As a general rule, use numerals rather than spelled-out numbers, and be consistent in their use.

Avoid beginning sentences or headings with numerals.

Use to (and not through) for inclusive ranges. In tables and graphics, use a dash.

Hyphenate numbers or numerals in compound modifiers (500,000-byte file), but not in single modifiers (500,000 bytes).

Use a comma in numerals of more than four digits (for example, 10,000). Do not use commas in binary, octal, or hexadecimal numbers.

Do not use an apostrophe to form the plural of a number. Instead, add a lowercase s; for example, 4s, 1920s.

Insert a space between a number and the unit symbol it modifies, except for degrees, minutes, and seconds of an angle.

# **2.29 Pagination**

Refer to [Chapter 5](#page-48-0) (on page 39) for pagination.

### **2.30 Por tability Codes**

Where a technical specification is aligned with one or more formal standards, it often supersets and extends the functionality of the formal standard, or perhaps presents a more exact (and restrictive) definition. When this occurs, it is often desirable to clearly mark this in the document as an aid to the reader. A number of techniques are available to do this; whichever is chosen must be clearly defined within the document (see [Section 5.16,](#page-54-0) on page 45).

### **2.31 Punctuation**

() Parentheses enclose qualifying or explanatory material that is included in a sentence or paragraph.

If the text inside parentheses is a complete sentence, put the terminating period inside the parentheses and terminate the preceding sentence. (This is an example.)

If the text inside parentheses is not a complete sentence, embed it in a sentence, so that the normal period or comma appears on the outside of the parentheses (like this).

If required by the context, place a comma after the closing bracket.

Try to avoid nested parentheses in text; nested tangential thoughts can be difficult to follow. Use several sentences inside the parentheses if necessary.

[] Brackets (do not use ''square'') are not used in text. They are used literally in syntax to indicate bracket characters. Each document should describe how it uses brackets in a section on "Typographical Conventions."

- $\{\}$  Braces (do not use "curly") are not used in text. They are used literally in syntax to indicate brace characters. Each document should describe how it uses braces in a section on ''Typographical Conventions.' '
- <> Angle brackets are not used in text. They are used literally in some cases where, for example, C programs use them to indicate a filename. In arithmetic, text may refer to these characters as less than and greater than, respectively.

They should be placed around key names that are labeled on the keyboard; for example, <Return>.

An apostrophe indicates possession or a missing character. It is never used to form a plural.

Its is the possessive pronoun of it. It is should be used in preference to its contracted form it's.

Use an apostrophe and a lowercase "s" to form the plural of a lowercase letter used as a noun; for example, a's, y's.

This character is also a single quote. Use 66-99 quotes in preference to single quotes. However, the single quote may be used literally in syntax.

: A colon directs the reader's attention to whatever follows it.

Use a colon when you use for example, the following, follows, or as follows to lead in to an object beginning on the line below.

Use a colon at the end of lead-in phrases for lists, tables, figures, and so on.

Use a semicolon to join closely related independent sentences or clauses.

When the elements in a series are long and complex, or involve internal punctuation, they should be separated by semicolons.

- '' (Double quote) Use literally in syntax if required. See 66-99 below.
- (Back quote) Use literally in syntax if required.
- '' '' (66-99) In text, quote using 66-99 (two back quotes and two single quotes). Only use quotes when the item quoted would look awkward, incomplete, or ambiguous without them, or when the reader would have trouble parsing the sentence without them. Do not use them when defining a new term.

Only use quotes as a way to emphasize a word or phrase when that word or phrase is unique in some context or technical sense.

Use quotes to indicate material quoted from another source, or to enclose single letters.

Do not use quotes where they may be interpreted as part of the syntax. If in doubt, place the text on its own line.

Do not put quotes around items designated as screen objects.

Closing quotation marks ('') appear after:

- Most adjacent punctuation marks (commas and periods)
- Question marks and exclamation points when the question marks and exclamation points are part of the quoted material

Closing quotation marks appear before:

- Colons
- Semicolons
- Question marks and exclamation points, when the question marks and exclamation points are not part of the quoted material
- , (Comma) Place a comma before the conjunction in a compound sentence (consisting of two or more independent clauses), unless the clauses are short and closely related. For example, "The system prints an error message, but you can continue processing the file."

Use commas to set off a non-restrictive modifier which provides additional information but does not affect the meaning of the words it modifies. For example, ''A symbol value may be an absolute constant, expressed as a 32-bit integer, or a relocatable value." Conversely, do not use commas to set off a restrictive clause which does affect the meaning of the word it modifies. For example, ''Table 6-1 describes the hardware that you need to complete your system.''

Use commas to set off contrasting and opposing expressions within sentences. For example, "He changed the software, not the hardware."

Place a comma after an introductory clause or long introductory phrase. For example, ''To specify an output device, enter a name in the command line."

# **2.32 Special Characters**

The standard character reference used by The Open Group is the ISO 8859-1 Latin-1 character set.

When referring to a printable character for the first time, use the spelled-out name of the character first, followed by the character in parentheses (except in examples, where you should use the character literally). You can add the word "character" if necessary (for example, "the backslash character''). After the first occurrence, you can use the name of the character without showing the character itself.

A special character has no plural form. Spell out the name; for example, "Enter three backslashes (\\\).''

When referring to non-printable characters, use the name of the character alone in text. For example, "You must separate arguments with a space character." If the character must be shown without spaces between it and an adjacent character, enclose the name of the non-printable character in angle brackets. For example:

<Tab><Tab>field1

The special characters you are most likely to use are:

# The international number symbol; referred to as the hash sign.

The UK pound sign (UKP). It should be referred to as the Sterling sign to avoid ambiguity. @ The at sign.

- & The ampersand.
- The asterisk.
- \ The backslash.
- ! The exclamation mark.
- <span id="page-28-0"></span>\$ The dollar sign.
- % The percent sign.
- + The plus sign.
- / The slash. Use to separate components of a pathname. Do not end pathnames with a slash. Do not use a slash before a single directory or filename unless it refers to the system root. Do not use the standalone slash to refer to the root directory; use root.
- = The equals sign.
- ? The question mark.
- The circumflex. The underscore.
- The grave accent.
- The vertical bar or pipe symbol.
- The tilde.
- The em-dash. Use to set off an appositive series from the rest of a sentence, to show an abrupt change in thought, and to set off material for emphasis. With the correct use of commas and parentheses, the em-dash is nearly redundant. Do not place spaces around the em-dash. The exception to this rule is in the NAME section of a reference page:
	- ls list contents of directory
- The en-dash. Use to indicate a range; for example, 00-61.
- The minus sign. Use to indicate negative numbers. If the minus sign appears in a program display, use the <-> key.
- ... Ellipses (horizontal or vertical) indicate the omission of information. In syntax, ellipses indicate an item that repeats. If an ellipsis is part of a screen object, include it in the name; for example, "The Open... menu item." When using an ellipsis in text, put a space before it and use three periods without spaces.

# **2.33 Spelling**

Use American English spelling.

As an authority for spellings not specifically recommended in this guide, see Webster's New Collegiate Dictionary. An online version of this Dictionary is available as follows:

- http://www.merriam-webster.com/
- http://www.websters-online-dictionary.org/

# **2.34 System Items**

Use the construction "the *name* item" when identifying an existing system item such as a command, function, parameter, and so on.

Reverse the construction when identifying a hypothetical system item or something the user must create; for example, "the file **/etc/OLDpasswd**."

Do not rely solely on typographic conventions to identify a system item.

Capitalize system item names as they appear on the system. All system items which are casesensitive must be presented correctly.

Do not place quotation marks around system item names.

Do not hyphenate variable names used with commands.

Use system item names only as nouns or adjectives; do not use them as verbs.

Avoid starting sentences with the name of a system item or other name that begins with a lowercase letter. However, if you must begin a sentence with such a name, do not change the way it is capitalized.

The following system items should be semantically identified in source files:

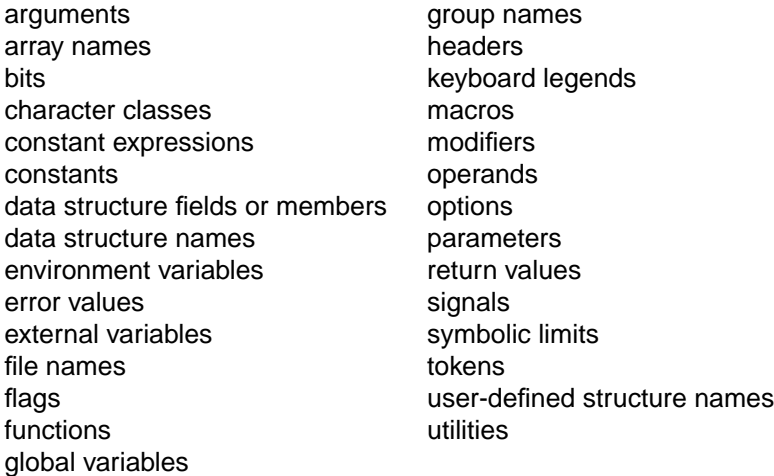

#### **2.35 Tables**

Tables should be kept as simple as possible to enable conversion to other formats and display on electronic media with display limitations (such as when using the man command).

Introduce tables with a complete sentence, followed by a colon when the sentence immediately precedes the table. For example, "The ASCII codes for these functions are shown in the following table:'' If you cannot avoid intervening text between the lead-in sentence and the table, use a period at the end of both the lead-in sentence and the intervening text.

Capitalize the first word in each table cell, regardless of whether the cell contains a complete sentence (the only exception is when the word is a literal term that must begin with a lowercase letter). Do not capitalize any other word within a table cell, unless the word is a proper noun, begins a sentence, or is a literal term that must be capitalized.

Abbreviations can be used in table cells where space is limited, but they must be defined. Notes can be used in tables to define abbreviations. Use superscript numbers for notes.

When a common unit of measure applies to all entries in a column, abbreviate it or spell it enclosed in parentheses after the column head. When units of measure are not common to all entries in a column, include the appropriate unit of measure with each entry in the column.

Align columns of decimal numbers on the decimal point, adding trailing zeros for consistency if necessary.

Use parallel construction in table text.

Table titles should use the conventions described in [Section 2.37](#page-30-0) (on page 21).

# <span id="page-30-0"></span>**2.36 Times**

Write specific times using the abbreviations a.m. (ante meridian, morning) and p.m. (post meridian, afternoon). (There is no space after the first period.)

If a time could be misinterpreted (for example, when discussing noon or midnight), you can also add the 24-hour equivalent. For example, "1:00 p.m. (13:00)."

Midnight is defined as 12:00 a.m. (00:00).

Noon is defined as 12:00 p.m. (12:00).

Use the full name of time zones rather than their mnemonic codes. For example, Central European Time, Eastern Standard Time.

Do not refer to the date of changes to or from Daylight Saving Time, since this differs depending on the country.

Avoid using the words o'clock, noon, or midnight.

# **2.37 Titles**

In general, make sure all titles are a reasonable length; ideally less than 60 characters.

Titles are used to start elements (such as chapters and appendices) sections, and subsections, and to label figures, tables, and examples.

Titles should summarize content.

Use titles levels 1, 2, 3, and unnumbered. Use of level 4 is discouraged, and use of lower levels is disallowed.

Use initial capitals for the following words in titles:

- The first and last words (always)
- Nouns, verbs, pronouns, adjectives, and adverbs
- Prepositions that contain four or more letters
- The second word in a hyphenated-compound (except articles, coordinating conjunctions, and system items that are case-sensitive)
- Abbreviations, acronyms, mnemonics, and keywords that are normally written in uppercase or lowercase. (If used, remember to define them in the following text.)

Do not use initial capitals for the following words in titles:

- The word "to" in infinitives
- Articles (a, an, and the)
- Conjunctions (and, but, as, and because)
- Case-sensitive system items

Avoid using an article as the first word in a title.

Do not begin a title with a technical term that must begin with a lowercase letter, such as the name of a function or utility.

Do not use typographic conventions in titles.

<span id="page-31-0"></span>When a section describes an action to be performed (as in an example or procedure), you can begin the title with a gerund (for example, "Copying a Directory"). Sections that are more descriptive can use a noun phrase in the title (for example, "Output Formats").

### **2.38 Trademarks**

Trademarks are names, symbols, or other devices that identify products that are legally restricted to the use of the owner or manufacturer.

Trademarks should be spelled out and capitalized correctly.

Trademarked terms are not marked within text.

All documents for publication, whether in printed or online form, should include a list of trademark acknowledgements in the front matter.

Arrange trademark acknowledgements in alphabetical order.

Use trademarked names only as proper adjectives. For example, the word "UNIX" must be followed by the word "system". Trademarks can therefore never be possessive or pluralized.

Do not use a trademark as part of a hyphenated compound.

The registered trademark UNIX must not be used to refer to the broader range of UNIX operating systems and their derivatives offered by other companies. UNIX is a brand applied to systems that are branded to the appropriate Open Group specification, and not to product implementations.

If an abbreviation or acronym is also a trademarked term, do not spell it out.

It is the responsibility of the author of the document to provide a list of all the trademarks mentioned, although these will also be verified by The Open Group.

### **2.39 Warnings**

Use a warning to draw the reader's attention to information which, if ignored, can have a critical impact. See also [Section 2.27](#page-24-0) (on page 15) and [Section 2.6](#page-17-0) (on page 8).

# <span id="page-32-0"></span>**Reference Pages**

#### **3.1 Introduction**

A reference manual is a document with a highly structured design that makes it easy for users to find information on a particular component or topic. The basic unit of information in this documentation is a *reference page*. This guide uses the term reference page to identify an entry in a reference manual.

A reference page may document a single system item, a descriptive topic, a sample program, or some other system feature. This quide uses the term *item* to describe the system component that is being documented in a reference page, and the term *reference page name* for the title of the reference page on which the item is documented. (The reference page name is derived from the name for the item, but the two are not always identical.)

On UNIX systems, the system reference manual is always available online, and users can access the manual from the command line by using the man utility. (The name of this utility is an abbreviation of the word *manual.*) For this reason, each reference page ideally should be a separate file, with a name that can be associated with the item being described.

Try to use the name of the system element being documented as the filename. This name cannot include a slash (/), but can include underscores (\_). For this reason, the name may differ from the actual system name of the item. If a suffix is part of the actual system name, include it in the filename.

For example, the reference page for the **<sys/time .h>** header is **systime .h**.

If source files are stored on systems that do not support long file names or more than one suffix on a file name, be careful not to create duplicate file names when file names are truncated. In this situation, you must also supply a clear mapping of abbreviated file names to full file names (and reference page names).

Each reference page corresponds to an entry for the man utility. (The terms manual page, man page, and manpage are all synonyms for the term reference page.) These terms make sense as long as you understand that page refers to the unit of reference information, and does not necessarily correspond to a page in a printed book.

Do not refer to the subject of a reference page as "this *name*". Generally, you should refer to the subject of a reference page by name at least the first time it appears in each paragraph; for example, "The mknod() function."

#### **3.1.1 Divisions**

Reference pages may be combined into collections of information, either for external publication or to manage information. For this reason, reference pages are classified into divisions.

A reference page belongs to one of the following divisions, depending on the system item that the reference page describes:

User Utilities

Describes utilities that are available to all system users.

System Administration Utilities

Describes utilities that are used to manage systems and networks. System and network administrators read reference pages in this division.

System Calls

Describes system calls which are functions that are entry points into the operating system kernel. Application developers read reference pages in this division.

**Library Routines** 

Describes library routines which are functions or macros that are included in libraries. Application developers read reference pages in this division.

**File Formats** 

Describes formats of headers (include files), program input and output files, and some system files. Application developers and system and network administrators read reference pages in this division.

Special Files

Describes device special files, related drivers, and networking support available on the system. Application developers and system and network administrators read reference pages in this division.

#### Miscellaneous and Descriptive Topics

Provides descriptive information on miscellaneous topics, or describes macro packages used for text processing. All users read reference pages in this division. Introductory pages typically fall into this division.

Examples and Demos

Describes online examples, sample programs, demos, and games available on the system. All users read reference pages in this division.

#### **3.1.2 Shadow Pages**

For a page that documents multiple system items, you should include shadow pages for each system item and external variable (if applicable).

Shadow pages are reference pages that do not have content of their own. Instead, a shadow page points to another page. For example, the reference page for the write() function also includes documentation for the writev() function. The name of that reference page is write; but you can create a shadow page for a reference page named writev.

Shadow files are also used to provide documentation for external variables that are documented on the reference page for a function or header.

# **3.2 Writing Style**

The guidelines documented in [Chapter 2](#page-14-0) (on page 5) should be followed for reference pages. However, this section documents exceptions and additions to those guidelines which are specific to reference pages.

#### **3.2.1 Abbreviations, Acronyms, and Mnemonics**

Abbreviations, acronyms, and mnemonics should be defined (using the full name with the short form in parentheses) the first time the term is used in each reference page.

#### **3.2.2 Cross-References**

Cross-references in reference pages should be limited to the following:

- Within a reference page, you can cross-refer to another section, or to an example, within the same reference page.
- You can refer to another reference page.

All references to other references pages and documents should be listed in the SEE ALSO section.

Avoid referring to a specific section in another reference page. If required, use a descriptive phrase instead (for example, "see the information on portable file-name characters in ...").

To refer to other sections within the same reference page, do not precede the section name with the; for example, ''see EXTENDED DESCRIPTION''.

#### **3.2.3 Examples**

Reference pages should include examples for both naive and experienced users.

Short examples can be included to illustrate specific points in the descriptive sections of a reference page. More complete examples can be included in the EXAMPLES section. In the EXAMPLES section, each example should have a title so that it can be referred to from elsewhere in the reference page.

Examples of programming interfaces in a reference page are typically fragments of programs, but separate reference pages containing complete sample programs can be used to show programming calls in context. These complete sample programs can be used as source for example fragments, or you can simply refer the reader to the sample program reference page for examples.

Complete program examples should include extensive comments as part of the program text.

Consider adding examples for the following situations:

- Typical uses of a function or command (if not obvious)
- Usage suggested in APPLICATION USAGE text
- Clarification of a point in the text
- Illustration of the differences between related functions or commands

■ Complex usage of a function or command

#### **3.2.4 External References**

If you need to refer to an external document, use an abbreviated document title within the body of the reference page and include it in the SEE ALSO section. (As before, the full bibliographic details should be included in the Referenced Documents section.)

#### **3.2.5 Graphics**

Reference pages should not include graphics, because pictorial information cannot be included when the pages are displayed using the man utility.

#### **3.2.6 Index**

The minimum level of indexing for reference pages is a single primary index entry for the name of the item documented on the page.

For reference pages that describe more than one item, include an index entry for each one.

Further index entries may be added as required.

#### **3.2.7 Tables**

When creating tables for reference pages, keep in mind that they may need to be displayed in different ways, including on character displays without proportional fonts (as when the man command is used). For this reason, tables should be kept as simple as possible.

Tables in reference pages should not have captions.

#### **3.2.8 Titles**

First-level sections in reference pages have standard titles.

Standard headings that are worded as plurals—such as ERRORS or EXAMPLES—should not be changed to singular when there is only one item in the section.

Subheadings can be used within these standard first-level sections, when it is necessary to subdivide a section. If subheadings are necessary, try to give at least two headings at each level (this is not an absolute requirement for reference pages, but it is the preferred style).
## **3.3** Reference Page Sections

Reference page sections use standard names and are ordered in a standard way. Inclusion of the various sections is dependent on the document type, as shown in the following table:

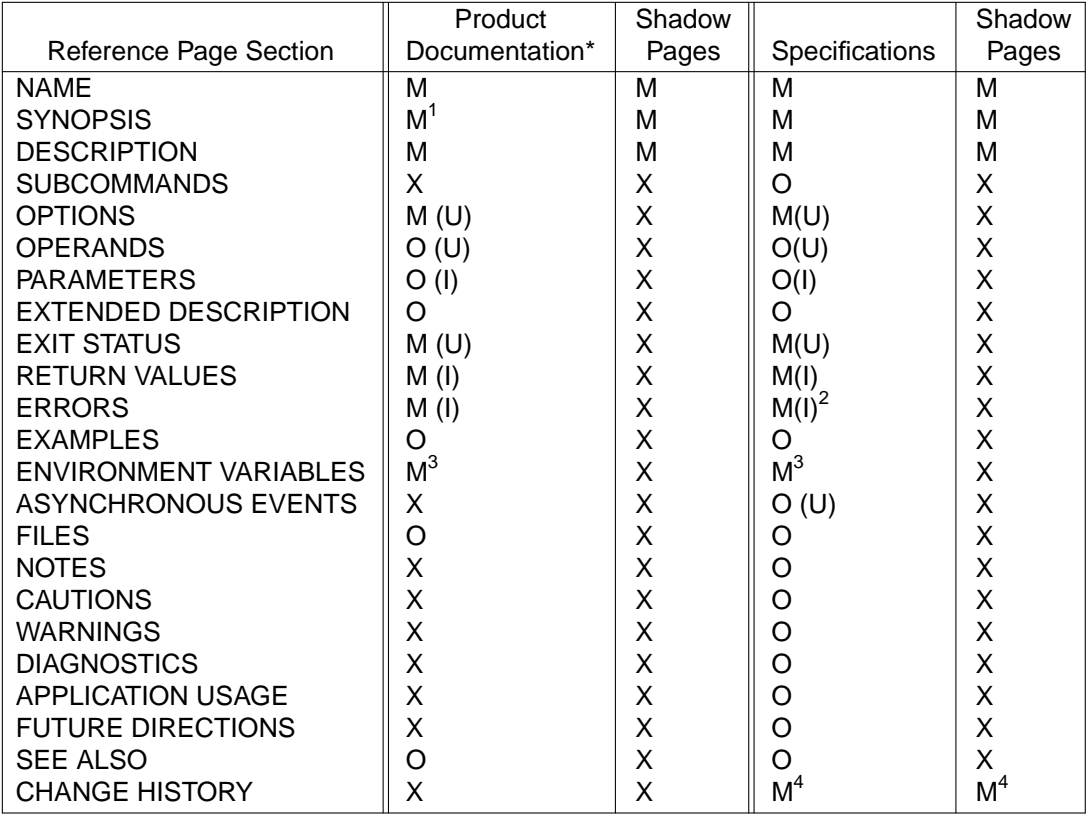

- M Mandatory
- O Optional
- X Exclude
- U For utilities.
- I For interfaces.
- Includes Common Product Documentation.
- 1 Except in descriptive pages.
- 2 This information may be included in RETURN VALUES.
- 3 If environment variables affect the item.
- 4 If the item was described in a previous Open Group document.

## **3.3.1 NAME**

Lists the exact names of one or more items discussed in the reference page and provides a very brief description of what each item does.

If more than one item is documented on a reference page, the item that is listed first is used as the title of the reference page. In some cases (such as the  $exec()$  functions), a group name can be used to represent all of the items on the page.

The description for the page is a short phrase that describes the item documented on the page:

- For functions, macros, and utilities, begin the description with an imperative verb (for example, "list directory entries").
- For descriptive reference pages, use a noun phrase (such as "conformance").
- $\blacksquare$  For headers, begin the description with the phrase "include definitions for ...".
- For sample programs, begin the description with "sample program for ...".

The description should include articles as needed for readability. For example, ''compress a file'' is preferable to "compress file." Do not use end punctuation or tag individual words within the description.

Do not capitalize the first word of the description unless it is a proper noun or a literal term that must be capitalized.

#### **3.3.2 SYNOPSIS**

The SYNOPSIS summarizes the syntax for an item.

For utilities, this section shows the command-line syntax. It should provide complete reference information, including all options, option-arguments, and operands. To ensure that the SYNOPSIS is useful as a quick reference, avoid using general terms to represent a group of options or operands.

First, list the options that do not take arguments. Group required and optional options separately. Do not group options that are mutually-exclusive—instead, separate them using vertical bars.

List options in alphabetical order. When options are listed in separate groupings, list them in alphabetical order within each grouping.

For example:

utility-name [-AaBcXxyz] [-p option-argument]

Mutually exclusive forms of a utility, or distinct ways of using a utility, should each be shown.

For functions or macros, this section shows the include statement and the form used for program calls; it may also show external variable declarations. It should provide complete reference information, including all parameters.

If multiple interfaces are documented on the same reference page, each should have its own entry.

Put mandatory parameters before optional parameters, unless the item requires otherwise. Indicate parameters of indeterminate number with an ellipsis following the parameter name. Do not use plural parameter names.

For headers, this section shows the include statement for the header. It may also show external variable declarations.

For sample programs, this section shows the compile line for the program.

For descriptive reference pages, this section is omitted.

### **3.3.3 DESCRIPTION**

The DESCRIPTION provides a summary description of the item being documented.

For a function, macro, or utility, this section explains how the item is used. The description should be detailed enough so the reader can understand the standard use of the item, but should be kept quite short. (More detailed information should be presented in the EXTENDED DESCRIPTION section.)

A good summary should provide the following information:

- $\blacksquare$  Purpose of the item (in general terms).
- How to control the item to perform different tasks. In explaining different uses, you can mention specific options, operands, or parameters, but should not discuss them in depth. For a utility, you should also explain how the utility operates when no options are specified.
- Common applications of the item.
- Input and output for the item.

If more than one item is documented on the page, this section should give some idea of the differences among them.

Unless all of the descriptive information for the item can be contained within 8 to 10 lines of text, avoid explaining the internal operation of a function, macro, or utility; discussing differences among implementations; mentioning specialized uses; or presenting output formats. Such infor mation should instead be included in the EXTENDED DESCRIPTION section.

This section should use the same names for option-arguments, operands, and parameters as those used in the SYNOPSIS section.

Reference pages for descriptive topics do not include EXTENDED DESCRIPTION sections. Instead, they use subheads within the DESCRIPTION section. The same approach is used for reference pages that document files and sample programs.

Shadow pages should use this section to cross-refer to another reference page.

#### **3.3.4 SUBCOMMANDS**

The SUBCOMMANDS section describes a utility's subcommands, if any.

#### **3.3.5 OPTIONS**

The OPTIONS section lists all the options for a utility and provides a description of each option. The options are described in a definition list that is introduced by a lead-in sentence. Begin each description with a verb in the present tense, beginning with a capital letter (such as "Specifies" or ''Indicates'').

Information that applies to all options should precede the list, so that readers will not overlook it.

List options in alphabetical order.

For each option, specify whether it is mandatory or optional, or is mutually-exclusive with another option.

If no options are included with a utility, use standard text to state this fact.

Do not start a sentence with an option; use "The −z option ..."

Arguments that are listed in the SYNOPSIS section, but are not associated with a particular option, are operands. Operands should be described in the OPERANDS section.

#### **3.3.6 OPERANDS**

This section provides a list of the arguments that are supplied directly to a utility, rather than to one of its options. Operands generally follow the options on the command line.

The operands are described in a definition list that is introduced by a lead-in sentence. Begin each description with a verb in the present tense, beginning with a capital letter (such as ''Specifies'' or ''Identifies'').

List operands in alphabetical order.

#### **3.3.7 PARAMETERS**

This section describes the arguments supplied to a programming interface (system call or library routine).

The parameters are described in a definition list that is introduced by a lead-in sentence. Begin each description with a verb in the present tense, beginning with a capital letter (such as ''Specifies'' or, for a pointer, ''Points to''). Do not include asterisks for the pointer, either on the term or within the definition.

List parameters in alphabetical order.

#### **3.3.8 EXTENDED DESCRIPTION**

This section gives more detailed information about the use of the item being documented, and about its behavior and features. It expands on subjects discussed in the DESCRIPTION section, but with more detail and background information. Use this section to discuss the internal operation of a function, macro, or utility; to point out differences among implementations; to mention specialized uses; and to present output formats.

This section should use the same names for option-arguments, operands, and parameters as those used in the SYNOPSIS section.

Implementation-dependent information within the EXTENDED DESCRIPTION section should be discussed at the end of a paragraph.

The EXTENDED DESCRIPTION section may use short examples to clarify a point being made. If an extensive example is needed, include the example in the EXAMPLES section, and crossrefer to it.

Information within the EXTENDED DESCRIPTION section can be organized under subheadings if the information is extensive and their addition improves readability. As far as possible, you should use standard titles for these subheadings, such as Standard Input, Standard Output, Standard Error, Input Files, Output Files, Consequences of Errors.

#### **3.3.9 EXIT STATUS**

This section describes the values returned by a utility after completion. These values differ from those in the RETURN VALUES section, which are used for programming interfaces.

The exit status values are described in a definition list that is introduced by a lead-in sentence (use standard text for the lead-in sentence).

List the exit status for successful completion first. If appropriate (based on the source information), begin the description with the phrase "Successful completion." If additional information follows, use a colon (:) after the initial phrase, followed by a sentence beginning with a lowercase letter.

Next, present the exit codes for errors in numerical order. If appropriate (based on the source information), begin the description with the phrase "An error occurred." If additional information follows, use a colon (:) after the initial phrase, followed by a sentence beginning with a lowercase letter.

#### **3.3.10 RETURN VALUES**

This section lists the returned values or codes for a programming interface (system call or library routine), followed by a description for each. (If appropriate, a description may say that a return value is unused or reserved for future use.)

Use a definition list for return values. (This may not be the best approach when the return values are not literals.) If more than one function or macro is included on a reference page, you may need to include more than one list of return values. Each list is introduced by a lead-in sentence that indicates the name of the functions to which each group of return values applies.

The return values for success and failure are clearly identified using standard phrases: ''Success'' or ''Failure.' ' If additional explanation follows, the phrase is ended with a colon, and the explanation follows in a sentence that begins with a lowercase letter.

#### **3.3.11 ERRORS**

This section documents errno values set by a programming interface (system call or library routine).

Usually an interface returns a numeric value to indicate failure, and it also sets errno to specify the reason. The structure of this section allows quick access to the error information.

Use the definition list format for errors.

Errors should be categorized depending on whether they are required or optional for a conforming system. Use standard text for the lead-in sentences for each such grouping of errors.

If multiple interfaces are documented on the same reference page, the errors should be divided by interface (unless grouping can eliminate duplication without sacrificing clarity). If the errno values differ in the description of the condition, the errno values should be separated for each interface.

List error codes in alphabetical order within each grouping.

If no errors are defined, or if the specification indicates that only the errors listed in the specification can occur, include standard text to state that fact.

### **3.3.12 ASYNCHRONOUS EVENTS**

This section lists how a utility reacts to such events as signals and which signals are caught.

#### **3.3.13 EXAMPLES**

This section should be included whenever possible, to show how functions or utilities can be used. Although tutorial information does not appear in reference pages, examples are often useful to help readers understand how to use a function or utility. Examples should be sufficiently complete real-world examples of actual user tasks, unlike the code fragment examples in the EXTENDED DESCRIPTION section, which simply clarify a point.

Do not manually number examples; this should be handled by the output format.

Command and utility examples should show how to use the utility to accomplish a specific task.

Interface examples should show how to use the interface in a program. The example need not be a complete, compilable program. It can be a code fragment. If the example is a complete program, the example should be tested to be certain it will compile and link on a target system. An introductory sentence should indicate that it is a compilable program.

Complete sample programs may be contained in separate reference pages, and can be used as a source of examples or referred to from other reference pages.

If the SYNOPSIS tells you everything you need to know about a utility or function, no examples are needed.

The title for an example should describe what the example is demonstrating. When creating a title for an example that shows how to use a utility or function to perform a particular task, use a ger und (that is, a verb ending in "-ing") to indicate that an action is occurring. In addition, the title should usually describe the task in general terms, identifying a particular technique or task, rather than simply listing the constructs that are used in the example. For example, an example for the tar utility might be entitled "Creating an Archive." This title is preferable to one such as ''Using the −c Option.''

For examples that do not show how to perform specific tasks, such as a sample file or a list of expressions, use a noun form such as "Sample File Access Permissions."

#### **3.3.14 ENVIRONMENT VARIABLES**

This section lists and describes the environment variables that affect the system item. It appears in most reference pages for utilities, but is rarely used in reference pages for system calls or library routines.

Environment variables are always spelled using all uppercase letters.

The environment variables are described in a definition list that is introduced by a lead-in sentence. Begin each description with a verb in the present tense, beginning with a capital letter.

Environment var iables sometimes have the same names as locale categories. Be careful not to confuse them. You do not need to list or describe locale categories in the ENVIRONMENT VARIABLES section.

In general text, where only a name (such as LC\_CTYPE) is used in the source, you should add text to indicate whether an environment variable or a locale category is being discussed.

List environment variables in alphabetical order.

#### **3.3.15 FILES**

This section lists all of the files or directories of files, other than those having user-supplied names, that are read, created, modified, or otherwise touched by an interface or utility. List all such files in a definition list, and give a brief description of each file.

Include files such as system-supplied configuration, initialization, or log files in this section. Do not include user-supplied input files or output files.

List files in alphabetical order.

#### **3.3.16 NOTES**

This section includes any supplementary information that is peripheral to the actual operation of the system item. Use this section instead of individual notes in other sections.

#### **3.3.17 CAUTIONS**

This section includes information on possible system damage or data corruption that may occur as a result of using the system item in a specific implementation.

#### **3.3.18 WARNINGS**

This section includes information which, if ignored, can have a critical impact.

#### **3.3.19 DIAGNOSTICS**

This section provides information useful for diagnosing errors that may result when the system item is used.

#### **3.3.20 APPLICATION USAGE**

This section includes information by which the user can avoid misuse of the system item.

#### **3.3.21 FUTURE DIRECTIONS**

Include this section if there are firm plans to change the item in the future or to introduce new features that address a specific limitation, or if there is a known uncertainty which is expected to be resolved.

#### **3.3.22 SEE ALSO**

This section lists other reference pages that are referred to in the reference page, along with any others that are relevant. References to standards documentation may be made here, in a separate paragraph.

The list of reference pages is grouped by reference manual divisions, and alphabetized within each group (ignoring case). The groups are listed in the following order:

- Utilities (user command and system administration divisions, ordered as a single division)
- Programming Interfaces (system call and library routine divisions, ordered as a single division)
- File Format
- Miscellaneous (descriptive pages)
- Device
- Example

Where referring to a system item that is not the main item on another reference page, use the main reference page name.

After listing the reference pages, you can list any other document references that are appropriate in a separate paragraph, also in alphabetical order.

Do not include the word and before the last entry, or type a period after the last entry, in either of these paragraphs. Separate the entries with a comma.

#### **3.3.23 CHANGE HISTORY**

This section indicates the first document in which the system item appeared, and briefly summarizes all changes applied since the previous issue, if any.

# **Product Documentation**

### **4.1 Introduction**

Documentation plays an important part in how well a product is received by its users.

Most readers approach new product documentation with similar attitudes:

- They are eager for action.
- $\blacksquare$  They are primed to do work with the product.
- They are short of time.
- They are motivated to succeed.

Readers can learn more quickly if documents are written for action. Where appropriate, introduce simple tasks or procedures very early, and make sure users are certain of success in performing those procedures.

Research shows that readers approach learning about new products in two ways, with two different learning styles.

Experimenters want to try things right away instead of taking the time to read the instructions. Experimenters share these characteristics:

- They read written procedures only as a last resort.
- They believe instructions are probably incomplete.
- They rely heavily on tables of contents, section titles, and indexes when searching for information.
- They consult examples more often than text for information.

Directed learners read before they act. Directed learners share these characteristics:

- They read procedures and explanations carefully.
- They believe the documentation is correct.
- They pause over tiny discrepancies.
- They consult examples to confirm the correctness of their actions.

Most documentation should provide information that works for both the experimenter and the directed learner. Where appropriate, include step-by-step teaching exercises (tutorials) for directed learners and easily accessible reference and procedural information for experimenters.

Experimenters make heavy use of the table of contents, section titles, and the index to find information. Directed learners often read straight through a document and later return to the same elements for review.

A comprehensive index is the most useful aid you can provide a searching reader; a clear table of contents is almost as important. When you write section titles, make them lively and direct so that readers can tell exactly what a section is about. The table of contents then becomes much more useful as a pointer to information.

Your knowledge of the product—its uses, benefits, and idiosyncrasies—is critical to developing useful product documentation. Occasionally, writers try to develop documentation based solely on the developers' specifications. Even when the developers are very capable writers, the documentation suffers.

Get your hands on the product and use it as much as time allows. When working with the product, you learn to use it effectively, and you can pass along to readers many tips and shortcuts you could not otherwise have provided.

As you think about potential users of your documentation, keep in mind the product's marketwhat kind of individuals or businesses will use it, how they will use it, and what benefits the product can provide. Consider the internationalization and localization issues that must be addressed as you plan the development of your document. Questions like the following can be useful when examining potential users of your document:

- Who are the users?
- What does the product do for the users?
- What are the product's benefits?
- Where will the product be used?

## **4.2 Document Structure**

Product documentation includes the following:

■ User Documentation

Documentation that describes how to install, operate, and manage software.

■ Development Documentation

Documentation that describes how to develop, modify, and port software to specific platforms. Examples are coding style guides, programmer's reference manuals, and software porting guides.

The following table shows the components that are required in all product documentation and the order in which they appear. Most components are required in all volumes of a multi-volume documentation set.

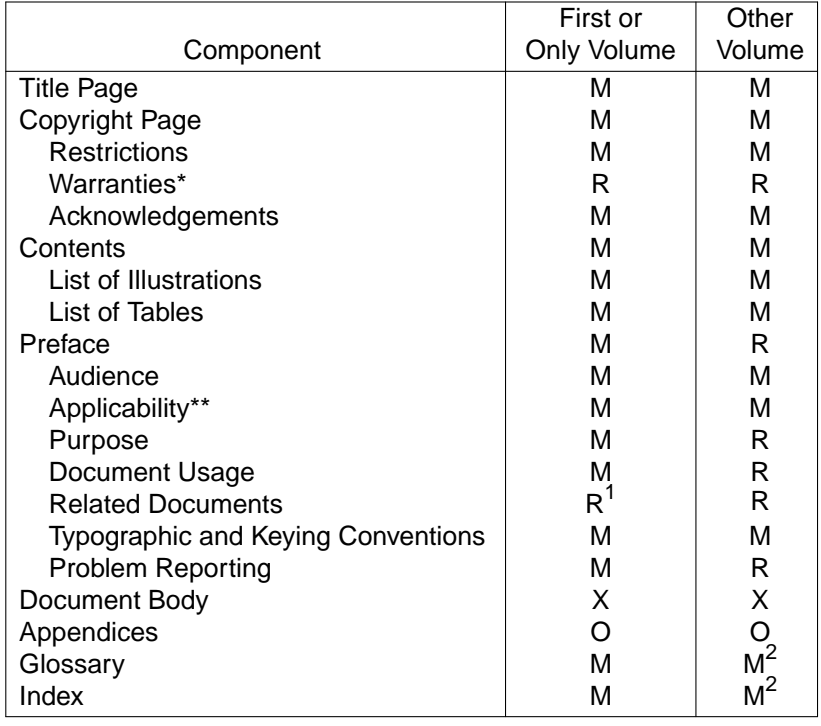

**Notes:**

- M Must be included when the information exists
- O Optional.
- R Reference; include within the volume or reference another document that contains the information.
- X Dependent on document type.
- 1. Addresses relationship to other volumes.
- 2. Must be included in at least one volume; use references to the component in other volumes.
- \* Warranty information varies by country, and is often legally required in the local language. Warranty information should therefore be included in an addendum.
- \*\* Applicability is a new section which is added specifically for Product Documentation. It identifies the software product (including version number) to which the document applies. It includes, if relevant, information about the software and hardware environment required to use this software.

# **Presentation**

The mechanism used for formatting in each mark-up language and production method is different. This chapter therefore describes overall preferred presentation style. It is designed as an aid only and is not an exhaustive list of instructions.

If more information is required, you should consult The Open Group rather than inventing individual presentation styles.

#### **5.1 Contents**

The Contents list should include entries to the third level of the document hierarchy, a page number for each entry, and leader strings connecting entries with page numbers.

There should be a list of Figures showing the number and title of each entry, a page number for each entry, and leader strings connecting entries with page numbers.

There should be a list of Tables showing the number and title of each entry, a page number for each entry, and leader strings connecting entries with page numbers.

## **5.2 Cross-References and External References**

Initial capitals are used for cross-references.

References within a document give the section, figure, or table number, and page number.

If the item referred to is on the same page as the reference, no page number is given. If the item referred to is on a different page, the identification is followed by a string "on page  $n$ ". (The page number may be suppressed.)

Use italic font for the titles of other referenced documents.

## **5.3 Drafts**

Drafts should have line numbers and change bars (if required). Identification of a draft should appear in the footer (see [Section 5.13,](#page-51-0) on page 42).

## **5.4 Examples**

Most examples appear in constant width font. User input may be identified using bold font. Variable information may be identified using italic font.

## **5.5 Figures**

Figures should be centered and should not be surrounded by a frame or box.

Use the same typeface as the text, unless typographic and keying conventions apply.

Captions for figures must begin with the text "Figure" and must be placed below the figure.

## **5.6 Fonts**

Most Open Group technical documentation is produced in Palatino Roman, font size 11 (on 13). Some technical-related documentation is produced in Helvetica, also font size 11 (on 13).

Punctuation is presented in the base font, unless it is part of syntax. See also [Section 5.18](#page-54-0) (on page 45).

## **5.7 Footnotes**

Use superscript numbers to refer to a footnote in text. Place the number after the key word in the text or table, and use the same number with the footnote itself.

A dagger or other symbol may be used where the same footnote applies to several points.

Place footnotes at the bottom of the page.

## **5.8 Glossary**

Glossaries are formatted as a definition (or variable) list, with a short indent (4n) and a line break between the glossary term and the definition text.

## **5.9 Headings**

Use initial capitals for the following words:

Chapter, Appendix, Section, Version, Release, Guideline, Table, Figure

The left margin should be sufficient for all heading (section) numbers.

The fonts and point sizes of the various heading levels are determined by the processing tools in use.

## **5.10 Index**

Includes a list of indexed terms, in 2 columns, with a page number for each entry, and leader strings connecting entries with page numbers. Main index entries should make the page number appear in bold.

## **5.11 Lists**

For unnumbered lists, use bullets for a first-level list, and em-dashes (—) for a second-level list.

For numbered lists, use Arabic numbers (1. 2. 3.) for a first-level list, and Letters (a. b. c.) for a second-level list.

## **5.12 Notes**

Notes are highlighted by placing the text "Note:" in bold font and indenting the note text itself. In drafts, editor's notes are identified with marginal shading and the text ''Notes to Reviewers.' '

## <span id="page-51-0"></span>**5.13 Page Layout**

Most hard copy Open Group technical documents are published in AQ (8.5 x 11 inches), although the print area should accommodate A4.

All document elements begin on a right-hand, odd-numbered page, with the exception of the front matter sections which are run on.

The title page should include the series title, document title, and ''The Open Group''.

Page numbering is placed at the outer edge of the footer. Front matter is numbered using Roman numerals; the document body is numbered using Arabic numerals.

Page headers are as follows:

- The Chapter heading should be used as the running header on the spine side of the document.
- The current second-level heading should be used as the running header on the outer edge of the page.

Note there is no page header on Page 1 of a document element.

Page footers are as follows:

- The document title (or current part title, if applicable) should be used in the footer of every odd-numbered page.
- The series title and the year in parentheses should be used in the footer of every evennumbered page.
- For drafts, add "Draft" and a specific date to the even-numbered pages.

## **5.14 Pagination**

Some required space should be built into each section or subsection heading, so that they cannot start near the bottom of the page.

To avoid widows and orphans, there should be at least two lines on each page.

Second-level headings typically start on a new page, except where the effect is to leave large amounts of white space that appears unnecessary. If the chapter is short (say, 10 pages or less in run-on form), all sections may be run on.

## **5.15 Reference Pages**

Each reference page starts on a new page.

Reference page headings are displayed on the outer top edge of the page, as follows:

- For functions, in bold font with parentheses; for example, **function**(). (Italic font is used in the Contents.)
- For COBOL functions, in bold font; for example, **function**. (Roman font is used in the Contents.)
- For headers, in bold font with angle brackets; for example, **<header.h>**. (Bold font is used in the Contents.)
- For macros, in bold font; for example, **macro**. (Italic font is used in the Contents.)
- For data types, in bold font; for example, **data type**. (Bold font is used in the Contents.)
- For X Windows widgets, in bold font; for example, **widget**. (Italic font is used in the Contents.)

Reference page sections are arranged as a definition list with the section heading as the list term.

The NAME section is the name of the item described, followed by a space, followed by an emdash, followed by another space, followed by the brief description.

The SYNOPSIS section should be in constant width with adjusting and filling disabled.

In utility synopses, options should be enclosed in brackets ([]), a group is enclosed in braces ({}), and a repeatable value is followed by an ellipsis (...).

In function and macro synopses, parentheses begin and end the parameter list, commas separate the parameter definitions, and a semicolon ends the function statement.

The other reference page sections follow standard text conventions as already described in this document.

The following example shows a typical reference page.

# **catclose()** Presentation

#### **NAME**

catclose — close a message catalog descriptor

#### **SYNOPSIS**

XSI #include <nl\_types.h>

int catclose(nl\_catd catd);

#### **DESCRIPTION**

The catclose() function closes the message catalog identified by catd. If a file descriptor is used to implement the type **nl\_catd**, that file descriptor will be closed.

#### **RETURN VALUES**

Upon successful completion, catclose() returns 0. Otherwise, -1 is returned, and errno is set to indicate the error.

#### **ERRORS**

The catclose() function may fail if:

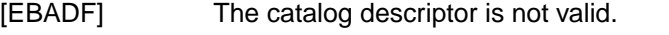

[EINTR] The catclose() function was interrupted by a signal.

### **EXAMPLES**

None.

#### **APPLICATION USAGE**

None.

#### **FUTURE DIRECTIONS**

None.

#### **SEE ALSO**

catgets( ), catopen( ), **<nl\_types.h>**

#### **CHANGE HISTORY**

First released in Issue 2.

#### **Issue 4**

The following change is incorporated in this issue:

■ The [EBADF] and [EINTR] errors are added to the ERRORS section.

## <span id="page-54-0"></span>**5.16 Shading**

Shading is the preferred method of identifying portability codes and warnings. A marginal mark (sometimes referred to as a margin code or option code) indicates the type of portability code or XSI warning. For example: This functionality is an XSI extension.

**5.17 Tables**

Tables should be centered and boxed.

Use the same typeface as the text, unless typographic and keying conventions apply.

Column headings should be centered and appear in bold. There should be a horizontal rule underneath them. Repeat the column headings when a table is continued onto one or more pages.

Use vertical rules to separate all of the columns.

Text in table cells should be flush left. However, if entries are 3 characters or less, they should be centered. Also, numerics may be aligned using the decimal point.

Use em-dashes  $(-)$  in cells that do not have information in them.

Here is a typical table:

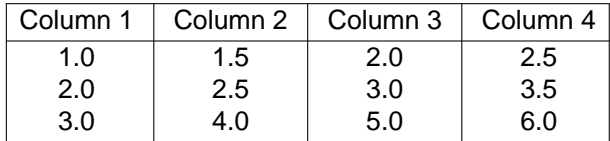

Captions for tables must begin with the text "Table" and should be placed above the table.

## **5.18 Typograhical Conventions**

The following typographical conventions are preferred:

- **Bold** font is used in text for options to commands, filenames, keywords, type names, data structures and their members.
- Italic strings are used for emphasis, to identify the first instance of a word requiring definition, or for foreign phrases. Italics in text also denote:
	- Command operands, command option-arguments, or var iable names; for example, substitutable argument prototypes
	- Environment var iables, which are also shown in capitals
	- Utility names
	- Macro names
	- External variables, such as errno
	- Functions; these are shown as follows: name( ); names without parentheses are C external variables, C function family names, utility names, command operands, or command option-arguments.
- Normal font is used for the names of constants and literals.
- The notation **<file.h>** indicates a header.
- Names surrounded by braces, for example,  ${ \overline{\text{ARG}}_M}{\text{MAX}}$ , represent symbolic limits or configuration values which may be declared in appropriate headers by means of the C **#define** construct.
- The notation [EABCD] is used to identify an error value EABCD.
- $\blacksquare$  Syntax, code examples, and user input in interactive examples are shown in  $fixed$ width font. Brackets shown in this font, [ ], are part of the syntax and do not indicate optional items. In syntax the  $|$  symbol is used to separate alternatives, and ellipses  $( \ldots )$ are used to show that additional arguments are optional.
- **Bold fixed width** font can be used to identify brackets that surround optional items in syntax, **[ ]**, and to identify system output in interactive examples.
- $\blacksquare$  Variables within syntax statements may be shown in italic fixed width font.
- Ranges of values are indicated with parentheses or brackets as follows:
	- (a,b) means the range of all values from a to b, including neither a nor b
	- [a,b] means the range of all values from a to b, including a and b
	- [a,b) means the range of all values from a to b, including a, but not b
	- (a,b] means the range of all values from a to b, including b, but not a.
- Helvetica is used for the Pseudo Interface Definition Language (PIDL).
- **Helvetica Bold** is used for the Interface Definition Language (IDL).

## **5.19 Underlining**

Underling is not used, except where it is required to conform with a referenced document, for example:

- COBOL syntax
- An extract reproduced from another document where underlining is used.

# **Terminology**

This appendix gives selected terms, their meaning, and preferred spelling and alternatives, if applicable.

Open Group documentation is likely to be translated. Remember to convey important distinctions by using the right term.

#### **ACL**

Access Control List.

#### **AES**

Application Environment Specification (historical use only).

#### **ANSI**

American National Standards Institute.

#### **API**

Application Program Interface.

#### **ASCII**

American National Standard Code for Information Interchange.

#### **above**

Do not use to refer to another location in a document.

#### **alphanumeric**

When used as a modifier.

#### **and/or**

Avoid using this term. Rewrite the sentence, or use the two options, followed by "or both."

#### **appendices**

Do not use appendices.

#### **argument**

Value provided to a function or utility (such as the value of a parameter, operand, or optionargument).

#### **async**

Use asynchronous.

#### **B**

Byte.

#### **Boolean**

Note capitalization.

#### **BSD**

Berkeley Software Distribution.

## **b**

Bit.

#### **back up**

When used as a verb.

#### **backslash**

When used as a modifier or noun.

#### **backspace**

When used as a modifier, noun, or verb.

#### **backup**

When used as a modifier or noun.

#### **baud rate**

Often incorrectly assumed to indicate the number of bits per second (bps) transmitted. Baud rate actually measures the number of events, or signal changes, that occur in one second. In most instances when baud rate is used, the correct term is "bps." Check your source material before using the term baud rate.

#### **behavior**

Do not use "behaviour."

#### **below**

Do not use to refer to another location in a document.

#### **big-endian**

When used as a modifier.

#### **boot**

Start up a system.

#### **built-in**

When used as a modifier.

#### **built-in utility**

Special utility implemented within the shell. Also see shell.

#### **C language**

When used as a noun.

#### **C-language**

When used as a modifier.

#### **CD-ROM**

Note capitalization and use of hyphen.

#### **COBOL**

Note capitalization.

#### **can**

The term can describes a permissible optional feature or behavior available to the user or application. The feature or behavior is mandatory for an implementation that conforms to the specification. An application can rely on the existence of the feature or behavior.

#### **cannot**

One word.

#### **cf**

Expand to compare.

#### **choose**

Use this verb when picking an operation from a menu.

#### **circa**

Expand to about.

#### **client-ser ver**

When used as a modifier.

#### **codeset**

When used as a modifier or noun.

#### **commands**

Call to the shell to perform a specific task. A string entered on the command line or in a script. Contrast with utility which is the name of an executable.

#### **command-line**

When used as a modifier.

#### **cross-reference**

When used as a noun.

#### **DBMS**

Database management system.

#### **DCE**

Data communications equipment.

#### **DCE**

Distributed Computing Environment.

#### **DES**

Data Encryption Standard.

#### **DIF**

Data interchange format.

#### **DSR**

Data set ready.

#### **DTD**

Document Type Definition.

#### **DTE**

Data terminal equipment.

#### **DTR**

Data terminal ready.

#### **data**

Use as a singular noun. Do not use datum.

## **data type**

When used as a noun.

#### **database**

When used as a modifier or noun.

#### **default**

Value or behavior provided by the system.

#### **dial up**

When used as a verb.

#### **dial-up**

When used as a modifier.

#### **director y name**

When used as a noun.

#### **disk**

Use for any disk other than an optical disc.

#### **diskette**

State the size (3.5 or 5.25 inches), and do not use the modifier floppy.

#### **display**

Use the verb display rather than appear. For example, "The prompt is displayed on the screen." Avoid using *displays* without an object. For example, "The system response displays on the screen." (Use of the noun appearance is acceptable.)

#### **dump file**

When used as a noun.

#### **EBCDIC**

Extended Binary-coded Decimal Interchange Code.

#### **EIA**

Electronics Industry Association.

#### **EISA**

Extended Industry Standard Architecture.

# **EOF**

End of file.

#### **EOT**

End of tape.

#### **EOT**

End of transmission.

#### **Ethernet**

Note capitalization.

#### **e.g.**

Expand to "for example," (note that addition of a comma).

#### **et al**

Expand to "and others."

#### **email**

When used as a modifier or noun.

#### **end user**

Person using a system feature.

#### **end-user**

When used as a modifier.

#### **enter**

To submit input to the system. Also see type.

Do not use enter to indicate the startup of an application.

#### **entry** level

When used as a noun.

#### **etc.**

Expand to "and so forth".

### **ex ecute**

To run a command using the current execution environment. Also see invoke.

#### **FIFO**

First in, first out.

#### **FILO**

First in, last out.

#### **FIPS**

Federal Information Processing Standard.

#### **FORTRAN**

Formula translation.

#### **FTP**

File Transfer Protocol.

#### **fewer**

Use to refer to countable items; for example, "you will find fewer errors".

#### **file name**

When used as a noun.

#### **filename**

When used as a variable in syntax or examples.

#### **file sharing**

When used as a noun.

#### **file-sharing**

When used as a modifier.

**file system** When used as a noun.

## **fixed length**

When used as a noun.

#### **floating point**

When used as a noun.

#### **floating-point**

When used as a modifier.

#### **G**

Giga (prefix).

#### **Gbyte , GB**

Gigabyte.

#### **GID**

Group identification.

#### **general-purpose**

When used as a modifier.

#### **hard copy**

When used as a noun.

#### **hard-copy**

When used as a modifier.

#### **hexadecimal**

When used as a modifier.

#### **IEEE**

Institute of Electrical and Electronics Engineers.

#### **I/O**

Input/output.

#### **IRQ**

Interrupt request.

#### **ISA**

Industry Standard Architecture.

#### **ISA**

Instruction-set architecture.

#### **ISDN**

Integrated services digital network.

#### **ISO**

International Organization for Standardization.

#### **i.e .**

Expand to "that is," (note that addition of a comma).

#### **if**

Use when an event is conditional.

#### **implementation**

Refers to the way a function or utility works on a particular operating system.

#### **implementation-dependent**

(Same meaning as implementation-defined.) Describes a value or behavior that is not defined by the definitions contained in the specification but is selected by an implementor. The value or behavior may vary among implementations that conform to the definitions contained in the specification. An application should not rely on the existence of the value or behavior. An application that relies on such a value or behavior is not portable across conforming implementations.

The implementor normally documents such a value or behavior so that it can be used correctly by an application.

#### **invoke**

Run a command with suppression of searching for shell functions and special built-in utilities.

#### **initialize**

Not "initialise".

#### **in-line**

When used as a modifier.

#### **input**

Use as a noun only, not as a verb.

#### **interconnect**

When used as a modifier, noun, or verb.

#### **interface**

When used as a modifier or noun, not as a verb.

#### **interprocess**

When used as a modifier or noun.

#### **Kb**

Kilobit.

## **Kbyte , KB, or K**

Kilobyte.

#### **Korn shell**

Not KornShell.

#### **k**

Kilo (prefix).

#### **keyboard**

When used as a modifier or noun.

#### **LP**

Line printer.

#### **left-justified**

When used as a modifier.

#### **legacy**

Describes a feature or behavior that is being retained for compatibility with older applications, but which has limitations which make it inappropriate for developing portable applications. New applications should use alternative means of obtaining equivalent functionality.

#### **less**

Use to refer to non-countable items or when discussing something in terms of size or degree; for example, "this is less complicated".

#### **log file**

When used as a noun.

#### **log in**

When used as a verb.

#### **login**

When used as a modifier or noun.

#### **log out**

When used as a verb.

#### **logout**

When used as a modifier or noun.

#### **long-term**

When used as a modifier or noun.

#### **lowercase**

When used as a modifier or noun.

#### **MAC**

Medium access control.

#### **MAC**

Memory access controller.

**Mb** Megabit.

#### **Mbps**

One million bits per second.

#### **Mbyte , MB**

Megabyte.

#### **MSB**

Most significant bit.

#### **mailbox**

When used as a noun.

#### **may**

Describes a feature or behavior that is optional for an implementation that conforms to the definitions contained in the specification. An application should not rely on the existence of the feature or behavior. An application that relies on such a feature or behavior is not portable across conforming implementations.

To avoid ambiguity, the opposite of may is expressed as need not, instead of may not.

#### **media**

Use as a singular noun.

## **modem**

Modulator.

#### **mount**

Make available to the system.

#### **mouse**

Use to refer to any pointing device, screen button, or menu operation. (Remember to define this usage.)

#### **mouse button**

Use to refer to a button on a mouse. Avoid the generic button. Use the verbs click, double-click, drag, press, hold, and release to refer to a mouse button.

#### **ms**

Millisecond.

#### **multiplexer**

When used as a modifier or noun.

#### **multitasking**

When used as a modifier.

#### **multiuser**

When used as a modifier.

#### **must**

Same meaning as shall; shall is the preferred term.

#### **NaN**

Not a number.

#### **NFS**

Network File System.

#### **need not**

The negative of may. Used in preference to may not to avoid ambiguity.

#### **newline**

When used as a modifier or noun.

#### **nonz ero**

When used as a modifier or noun.

#### **OR**

Do not use as a verb. For example, instead of saying "OR-ing the bits" say "a logical bitwise OR of the bits''.

#### **OS**

Operating system.

#### **OSI**

Open Systems Interconnection.

#### **obsolescent**

Describes a feature that may be considered for withdrawal in a future version of the specification. Such features are retained because of their widespread use, but are not recommended for new applications. Vendors may continue to support such features, even after they are withdrawn from the standard.

#### **offline**

When used as a modifier.

#### **online**

When used as a modifier.

#### **opcode**

When used as a modifier or noun.

#### **open systems**

(Or XSI-conformant systems) Use generically. If you need to specify the subset of open systems that are based on the UNIX operating system, write: ''UNIX operating systems and their derivatives.' '

#### **option**

Argument to a command that (typically) changes the default behavior of the command.

#### **option-argument**

Argument to an option.

#### **output**

When used as a noun only, not as a verb.

#### **Pascal**

Note initial capital.

#### **PID**

Process identifier.

#### **POSIX**

Portable Operating System Interface for Computer Environments. Note capitalization.

#### **PostScript**

Note capitalization.

#### **path name**

When used as a noun.

#### **pathname**

When used as a variable in syntax examples.

#### **path-name**

When used as a modifier.

#### **per**

#### **postprocessor**

#### **preprocessor**

#### **press**

Used to indicate the action of pressing a key that does not echo to the screen; the Control key is one such example.

#### **previous**

Do not use to refer to another location by position.

#### **print out**

When used as a verb.

#### **printout**

When used as a noun.

#### **pthreads**

Note lowercase initial.

#### **read-only**

When used as a modifier.

#### **realtime**

When used as a modifier or noun.

#### **reentrant**

When used as a modifier.

#### **reference page**

Use instead of manpage, manual page, and so on.

#### **remove**

Use this verb to refer to a dialog box. For example, "The dialog box is removed from the screen."

## **runtime**

When used as a modifier or noun.

#### **SCCS**

Source Code Control System.

#### **SGML**

Standard Generalized Markup Language.

#### **STREAMS**

Note capitalization.

#### **s**

Second.

#### **screen button**

Use to refer to a button on a screen. Use the verb *click on* for controls on the screen.

#### **screen object**

Anything that appears on a screen; for example, box, menu, icon, and so on. Do not use the names of screen objects as verbs.

#### **sec**

Second.

#### **select**

Use this verb to designate information that will be the subject of a subsequent operation.

#### **set up**

When used as a verb.

#### **set-up**

When used as a modifier.

#### **setup**

When used as a noun.

#### **shall**

Describes a feature or behavior that is mandatory for an implementation that conforms to the definitions contained in the specification. An application can rely on the existence of the feature or behavior.

#### **shell, the**

Change to "the shell as documented in the  $sh()$  reference page" when referring to the default shell provided by systems that conform to the Single UNIX Specification.

#### short-term

When used as a modifier or noun.

#### **should**

For an implementation that conforms to the definitions contained in the specification, describes a feature or behavior that is recommended but optional. An application should not rely on the existence of the feature or behavior. An application that relies on such a feature or behavior is not portable across conforming implementations.

For an application, describes a feature or behavior that is recommended programming practice for maximum portability.

#### **shut down**

When used as a verb.

#### **shutdown**

When used as a modifier.

#### start-up

When used as a modifier.

#### **star tup**

When used as a noun.

#### **string**

Contiguous sequence of bytes, terminated by and including the first null byte.

#### subdirectory

When used as a noun.

#### **superuser**

When used as a noun.

**sync** Synchronous.

## **TCP**

Transmission Control Protocol.

#### **TCP/IP**

Transmission Control Protocol/Internet Protocol.

#### **tab stop**

When used as a noun.

#### **text-only**

When used as a modifier.

#### **that**

When used as a restrictive pronoun. For example, "... the subset of open systems that are based on ...''

#### **time out**

When used as a verb.

#### **time zone**

When used as a noun.

#### **timeout**

When used as a noun.

#### **type**

Used to indicate the entering of information. For example, "Type the following command."

#### **UID**

User identification.

#### **UNIX**

Note capitalization.

#### **U.S.**

United States.

#### **UUCP**

UNIX-to-UNIX Copy.

#### **undefined**

Describes the nature of a value or behavior not defined by the definitions contained in the specification which will result from use of an invalid program construct or invalid data input.

The value or behavior may vary among implementations that conform to the definitions contained in the specification. An application should not rely on the existence or validity of the value or behavior. An application that relies on any particular value or behavior is not portable across conforming implementations.

#### **unspecified**

Describes the nature of a value or behavior not specified by the definitions contained in the specification which will result from use of a valid program construct or valid data input.

## **Terminology**

The value or behavior may vary among implementations that conform to the definitions contained in the specification. An application should not rely on the existence or validity of the value or behavior. An application that relies on any particular value or behavior is not portable across conforming implementations.

#### **uppercase**

When used as a modifier or noun.

#### **user ID**

When used as a noun.

#### **user name**

#### **STREAMS**

Note capitalization. When used as a noun.

#### **utility**

Executable file that can be called by name from a shell (not including built-in utilities). See also command.

#### **versus**

#### **via**

Change to "through" or "by means of."

#### **vice versa**

#### **viz**

Expand to "namely."

#### **when**

Use if an event is inevitable. Do not use to mean in contrast/comparison to.

#### **where**

Do not use to mean in contrast/comparison to.

#### **which**

When used as a nonrestrictive pronoun, and preceded with a comma. For example, "... the X/Open Portability Guide, which contains ...''

#### **while**

Do not use to mean in contrast/comparison to.

#### **will**

Same meaning as shall; shall is the preferred term.

#### **windows**

Use the verbs open and close to refer to windows.

#### **worldwide**

When used as a modifier.

#### **write-only**

When used as a modifier.

#### **X Window System**

When used as a modifier or noun.

#### **x-axis**

#### **x-coordinate**

**y-axis**

#### **y-coordinate**

**zeros**

Not zeroes.

# **Index**

 $\overline{a}$ 

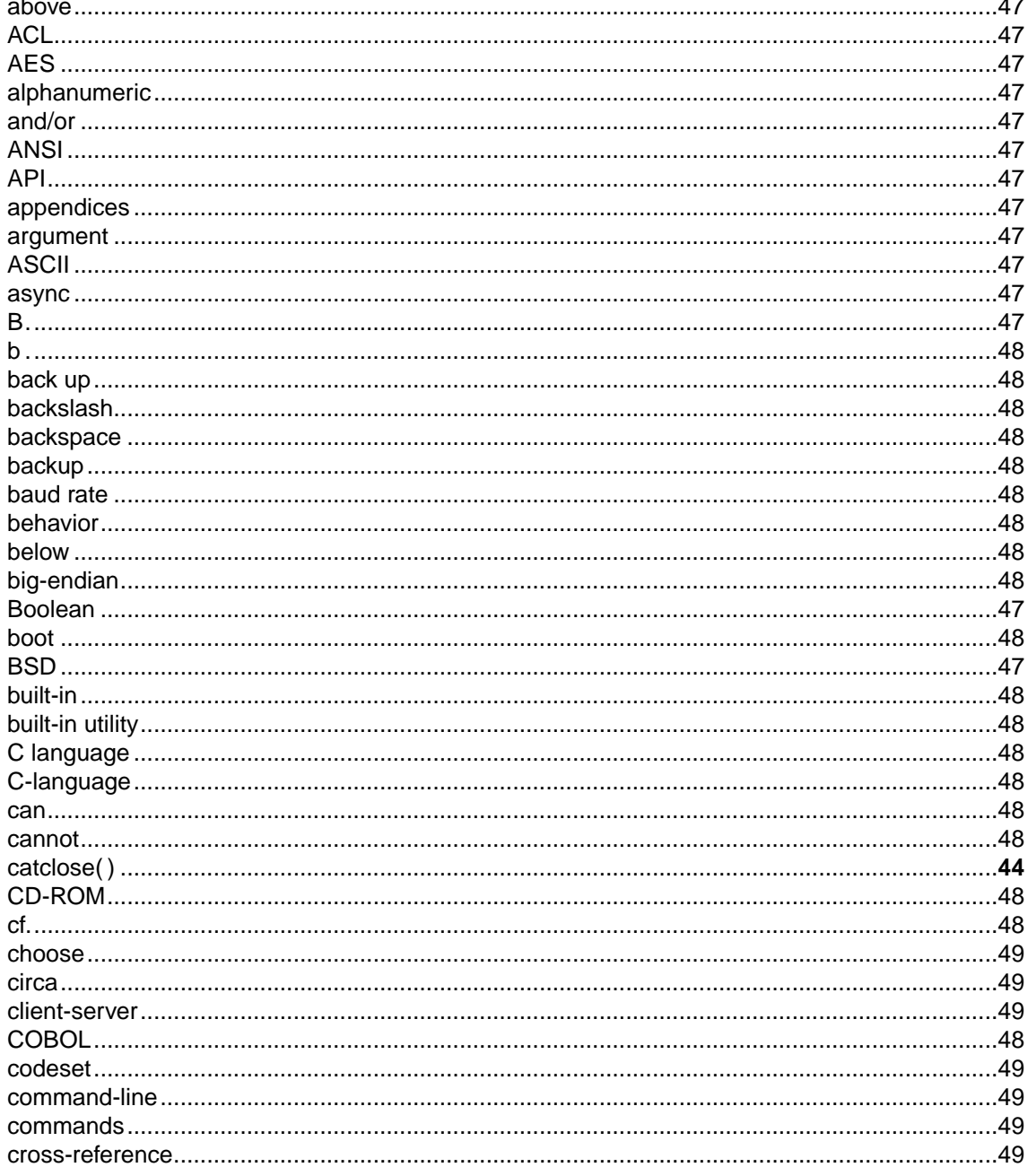

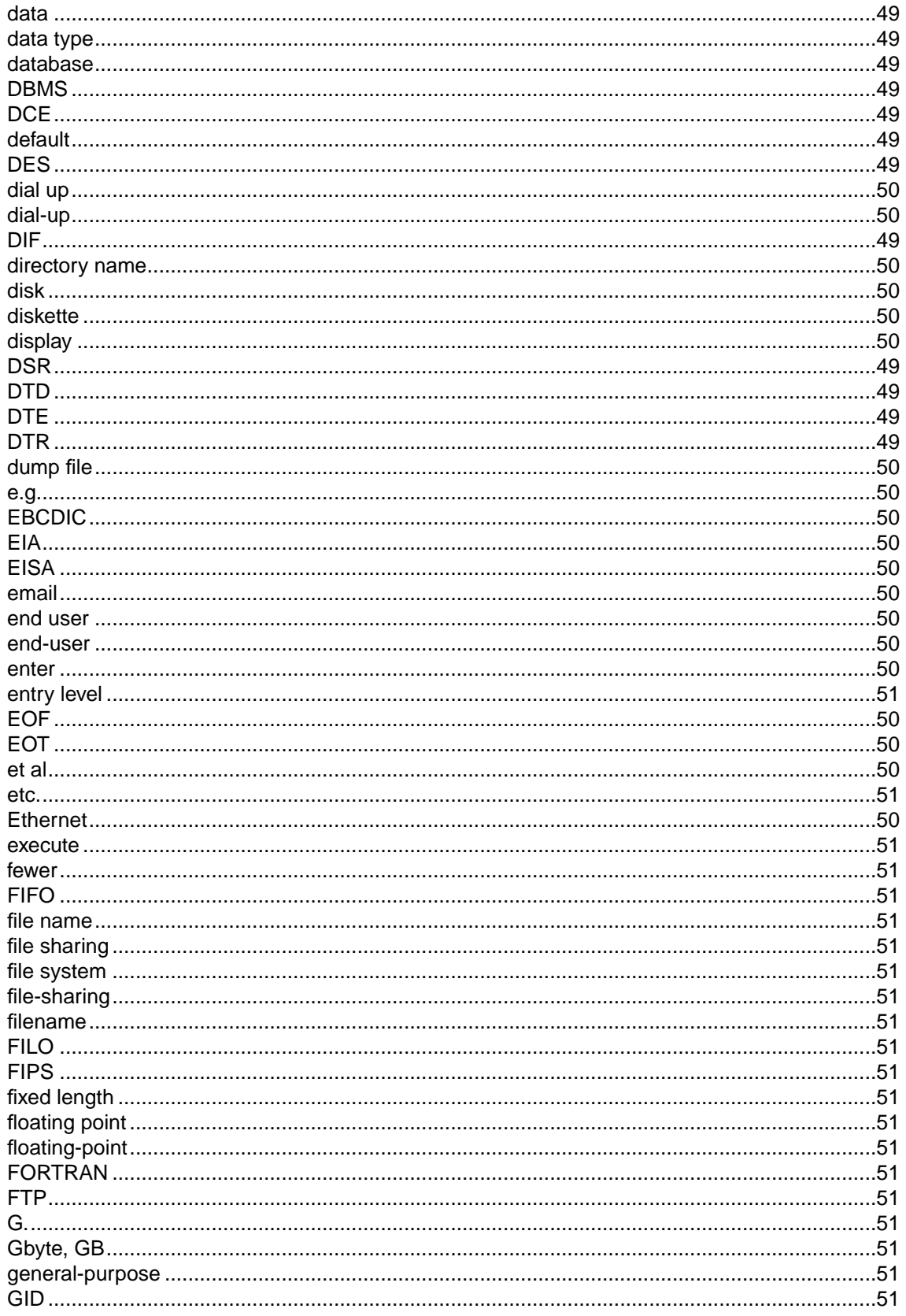
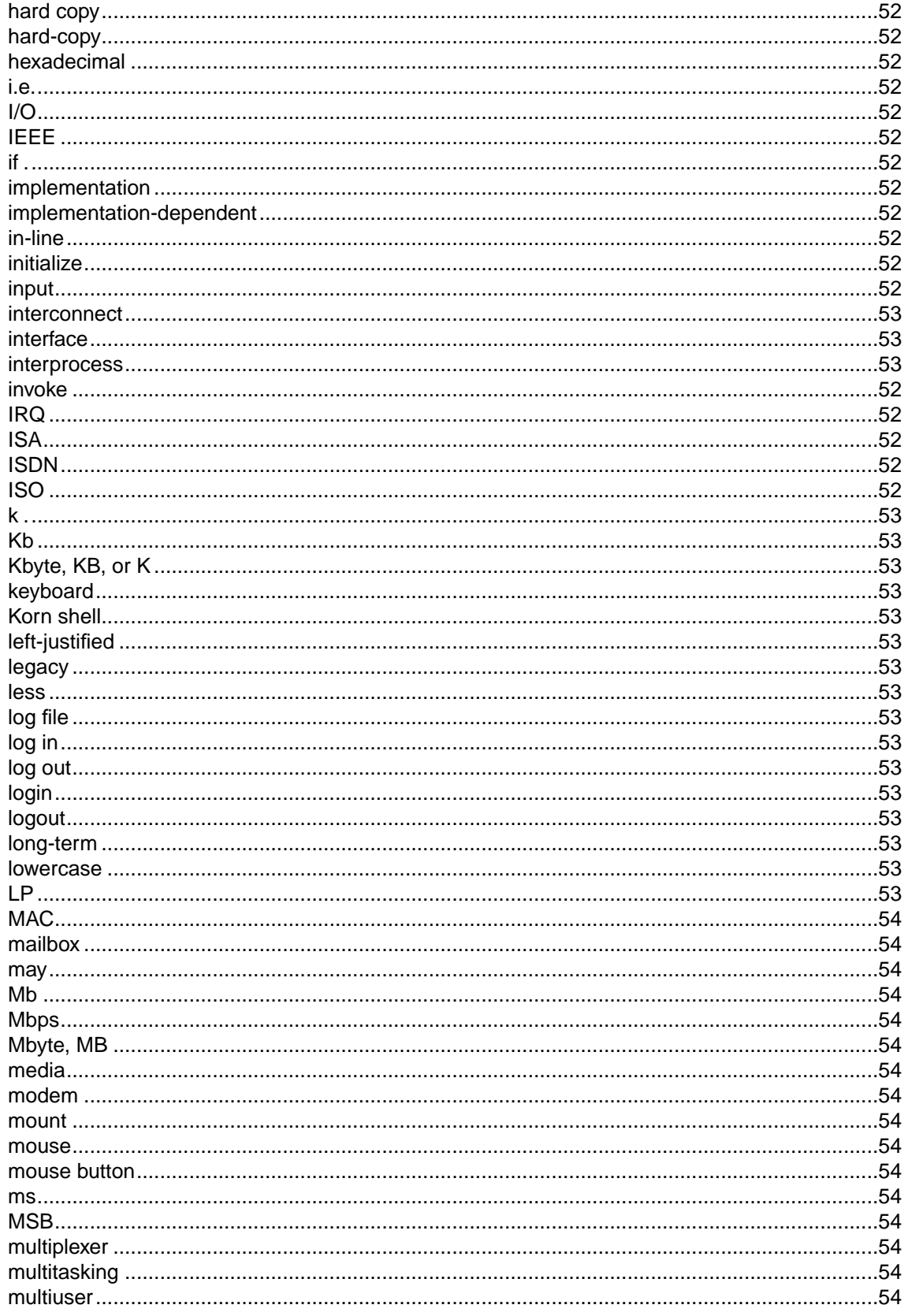

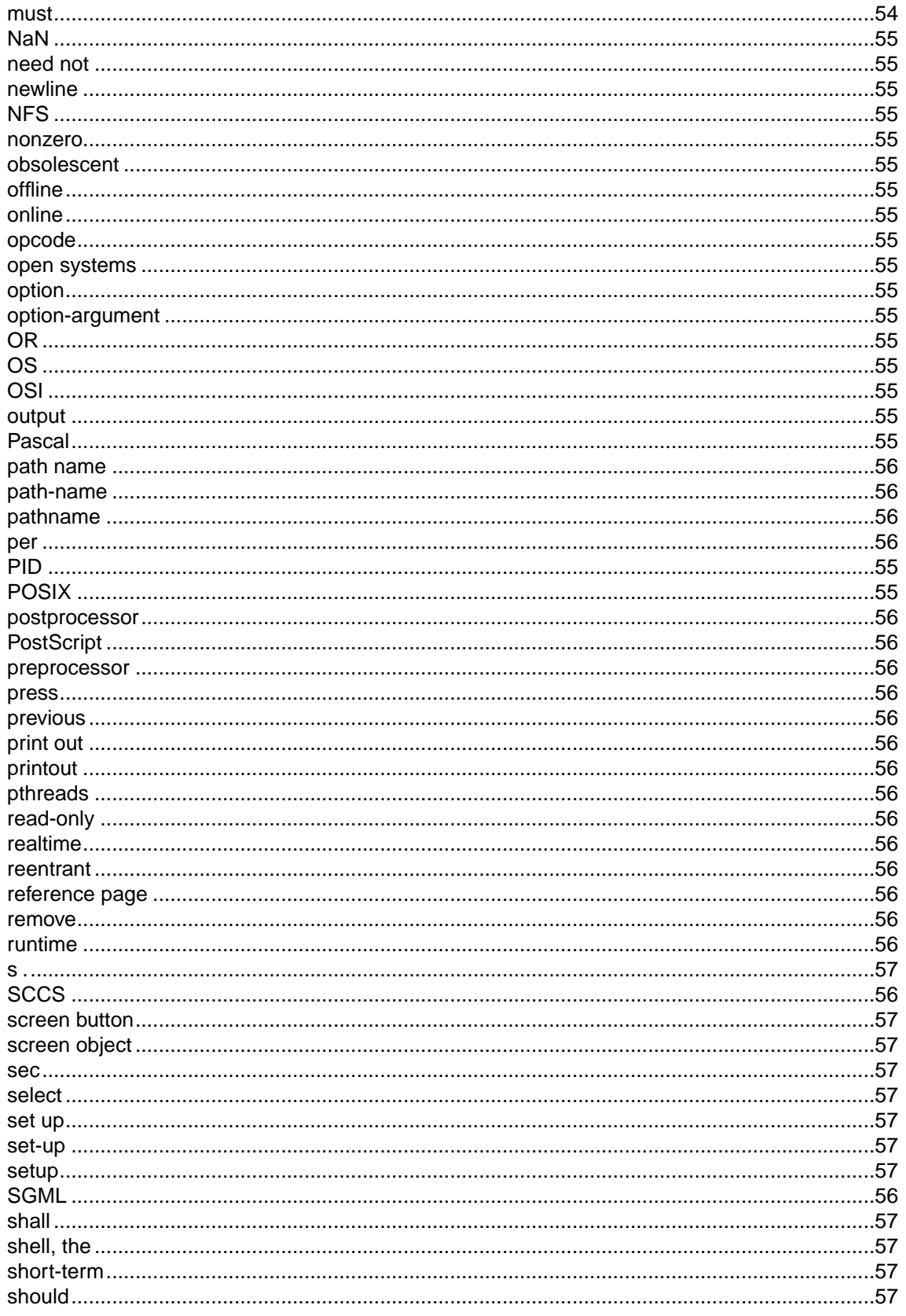

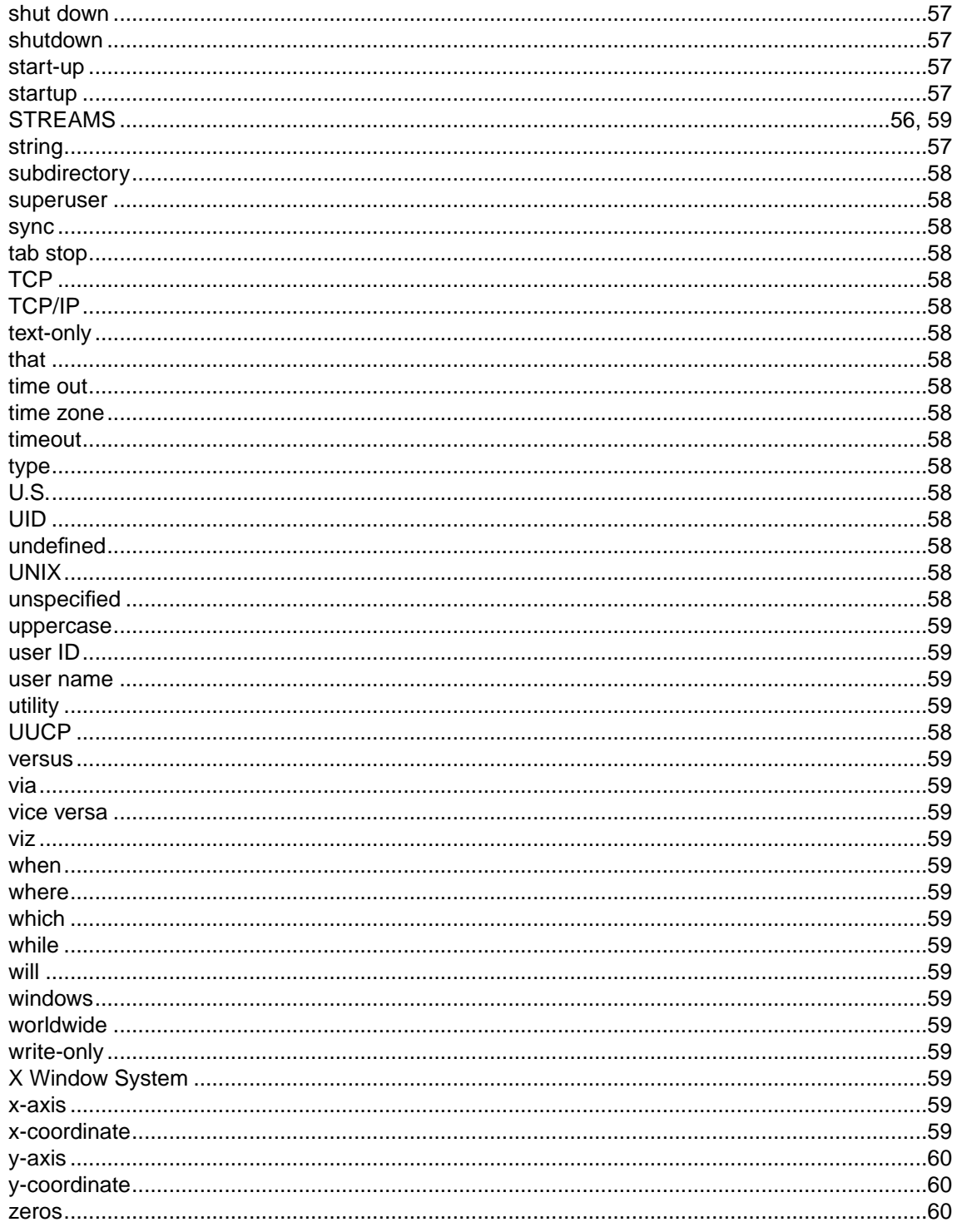

Index